# **[MS-WSSREST]: ListData Data Service Protocol Specification**

#### **Intellectual Property Rights Notice for Open Specifications Documentation**

- **Technical Documentation.** Microsoft publishes Open Specifications documentation for protocols, file formats, languages, standards as well as overviews of the interaction among each of these technologies.
- **Copyrights.** This documentation is covered by Microsoft copyrights. Regardless of any other terms that are contained in the terms of use for the Microsoft website that hosts this documentation, you may make copies of it in order to develop implementations of the technologies described in the Open Specifications and may distribute portions of it in your implementations using these technologies or your documentation as necessary to properly document the implementation. You may also distribute in your implementation, with or without modification, any schema, IDL's, or code samples that are included in the documentation. This permission also applies to any documents that are referenced in the Open Specifications. Translatectual **Property Rights Notice for Open Specifications Docu[m](mailto:iplg@microsoft.com)entation**<br>
Technical Documentation Microsoft publishes Qoen Specifications decomentation for<br>
relations to the method of the second publishes (because the
	- **No Trade Secrets.** Microsoft does not claim any trade secret rights in this documentation.
	- **Patents.** Microsoft has patents that may cover your implementations of the technologies described in the Open Specifications. Neither this notice nor Microsoft's delivery of the documentation grants any licenses under those or any other Microsoft patents. However, a given Open Specification may be covered by Microsoft Open Specification Promise or the Community Promise. If you would prefer a written license, or if the technologies described in the Open Specifications are not covered by the Open Specifications Promise or Community Promise, as applicable, patent licenses are available by contacting iplg@microsoft.com.
	- **Trademarks.** The names of companies and products contained in this documentation may be covered by trademarks or similar intellectual property rights. This notice does not grant any licenses under those rights.
	- **Fictitious Names.** The example companies, organizations, products, domain names, e-mail addresses, logos, people, places, and events depicted in this documentation are fictitious. No association with any real company, organization, product, domain name, email address, logo, person, place, or event is intended or should be inferred.

**Reservation of Rights.** All other rights are reserved, and this notice does not grant any rights other than specifically described above, whether by implication, estoppel, or otherwise.

**Tools.** The Open Specifications do not require the use of Microsoft programming tools or programming environments in order for you to develop an implementation. If you have access to Microsoft programming tools and environments you are free to take advantage of them. Certain Open Specifications are intended for use in conjunction with publicly available standard specifications and network programming art, and assumes that the reader either is familiar with the aforementioned material or has immediate access to it.

**Preliminary Documentation.** This Open Specification provides documentation for past and current releases and/or for the pre-release (beta) version of this technology. This Open Specification is final

*[MS-WSSREST] — v20120411 ListData Data Service Protocol Specification* 

 *Copyright © 2012 Microsoft Corporation.* 

 *Release: Wednesday, April 11, 2012* 

documentation for past or current releases as specifically noted in the document, as applicable; it is preliminary documentation for the pre-release (beta) versions. Microsoft will release final documentation in connection with the commercial release of the updated or new version of this technology. As the documentation may change between this preliminary version and the final version of this technology, there are risks in relying on preliminary documentation. To the extent that you incur additional development obligations or any other costs as a result of relying on this preliminary documentation, you do so at your own risk.

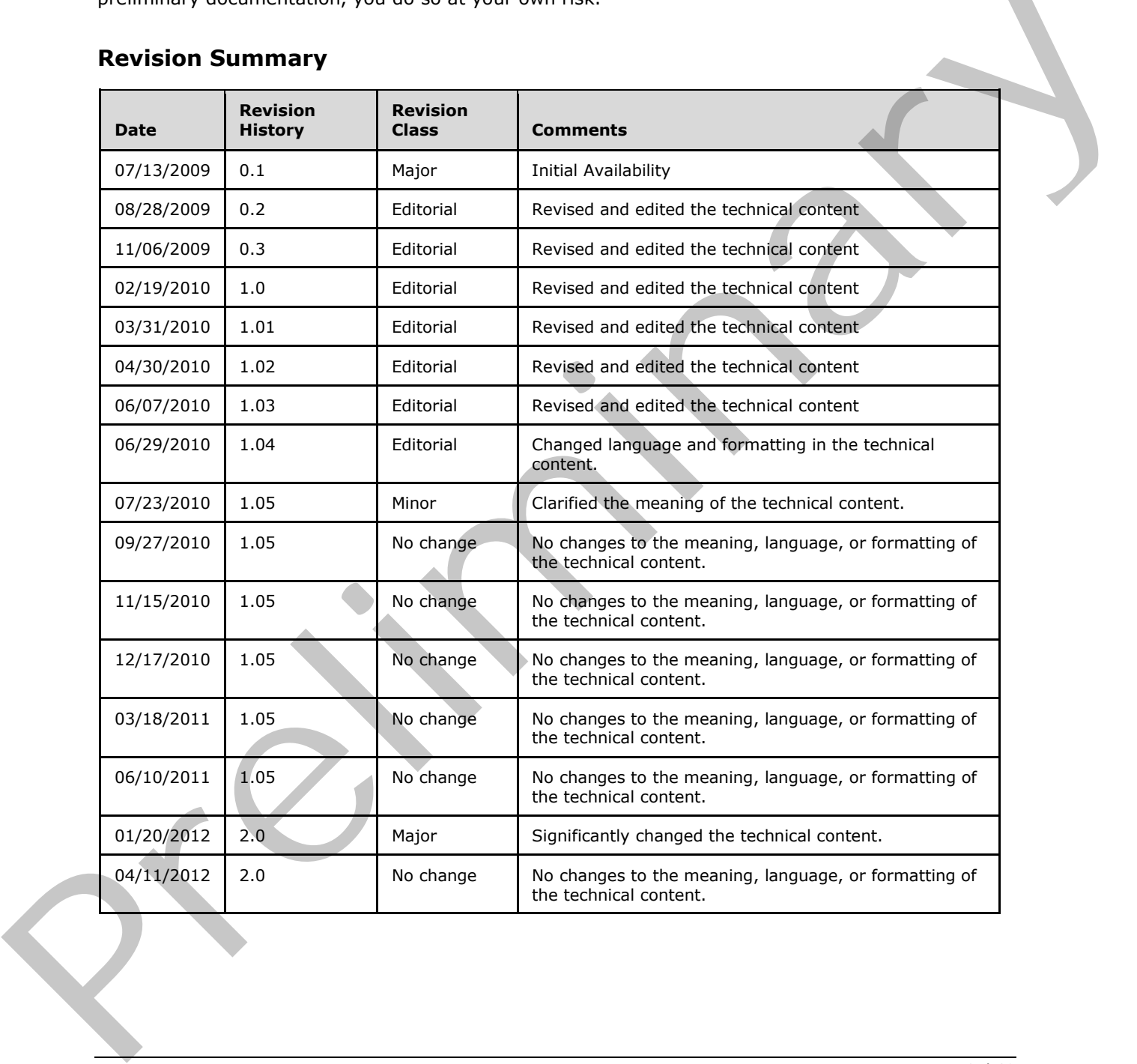

# **Revision Summary**

*[MS-WSSREST] — v20120411 ListData Data Service Protocol Specification* 

 *Copyright © 2012 Microsoft Corporation.* 

# **Table of Contents**

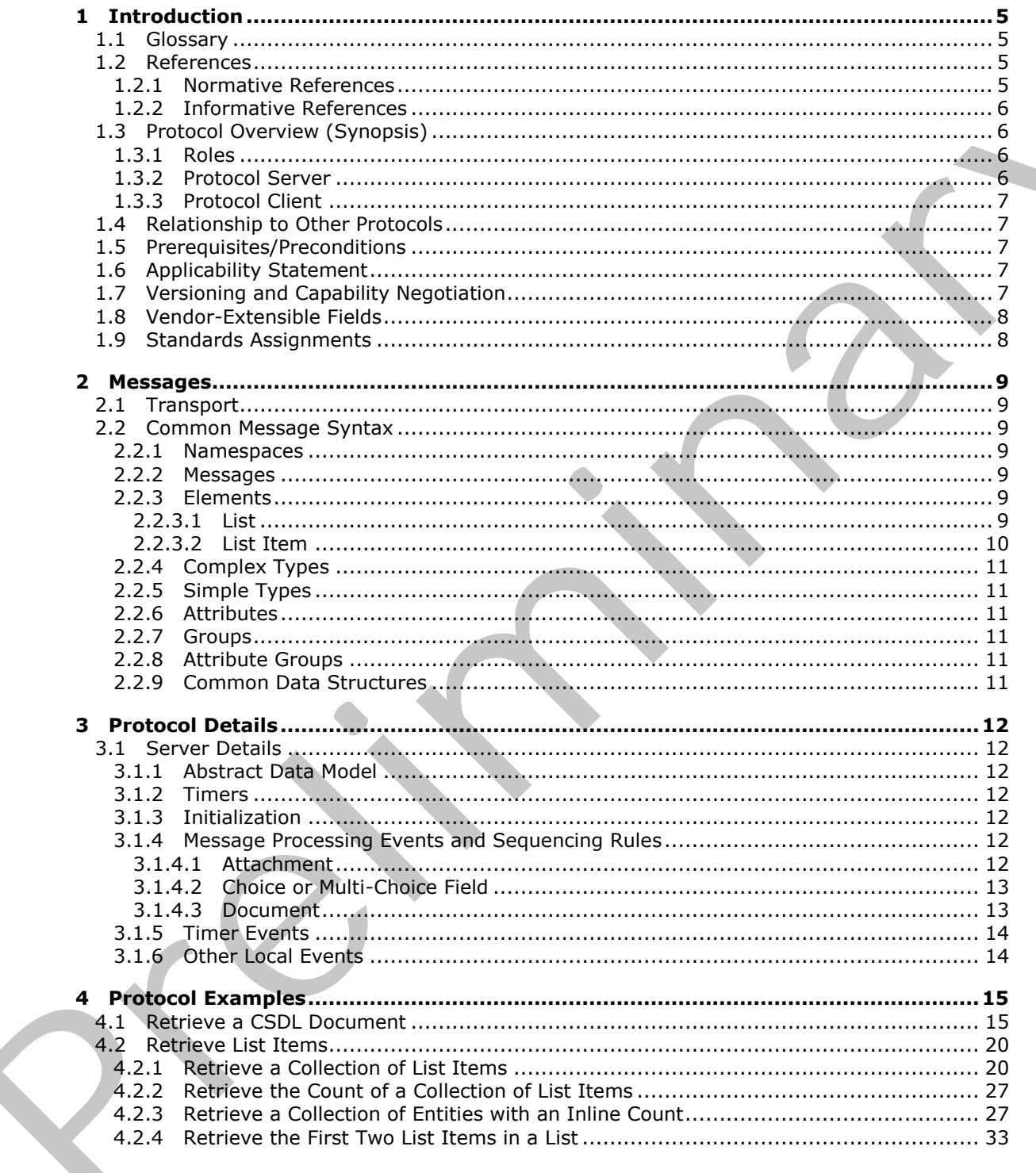

[MS-WSSREST] — v20120411<br>ListData Data Service Protocol Specification

Copyright © 2012 Microsoft Corporation.

Release: Wednesday, April 11, 2012

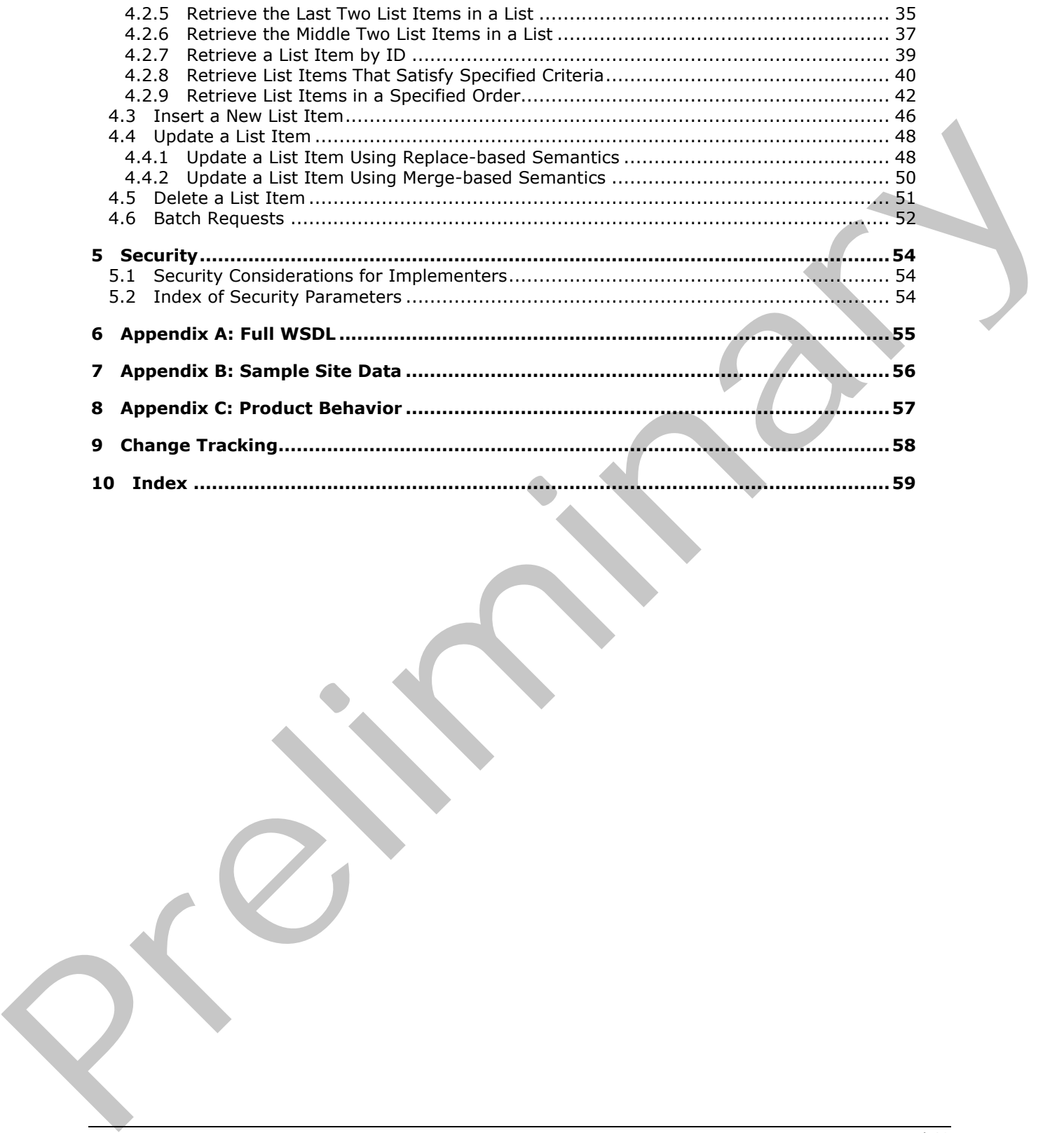

*[MS-WSSREST] — v20120411 ListData Data Service Protocol Specification* 

 *Copyright © 2012 Microsoft Corporation.* 

# <span id="page-4-0"></span>**1 Introduction**

<span id="page-4-5"></span>This document specifies the ListData Data Service Protocol, which specifies extensions to the Atom Publishing Protocol (AtomPub) [\[RFC5023\]](http://go.microsoft.com/fwlink/?LinkId=114658) and the Open Data Protocol (ODATA) Specification [\[MS-](%5bMS-ODATA%5d.pdf)[ODATA\].](%5bMS-ODATA%5d.pdf)

The extensions specified in this document enable applications to expose list data, using common web technologies, as a data service that can be consumed by clients within corporate networks and across the Internet.

Sections 1.8, 2, and 3 of this specification are normative and can contain the terms MAY, SHOULD, MUST, MUST NOT, and SHOULD NOT as defined in RFC 2119. Sections 1.5 and 1.9 are also normative but cannot contain those terms. All other sections and examples in this specification are informative.

# <span id="page-4-1"></span>**1.1 Glossary**

<span id="page-4-4"></span>The following terms are defined in [MS-OFCGLOS]:

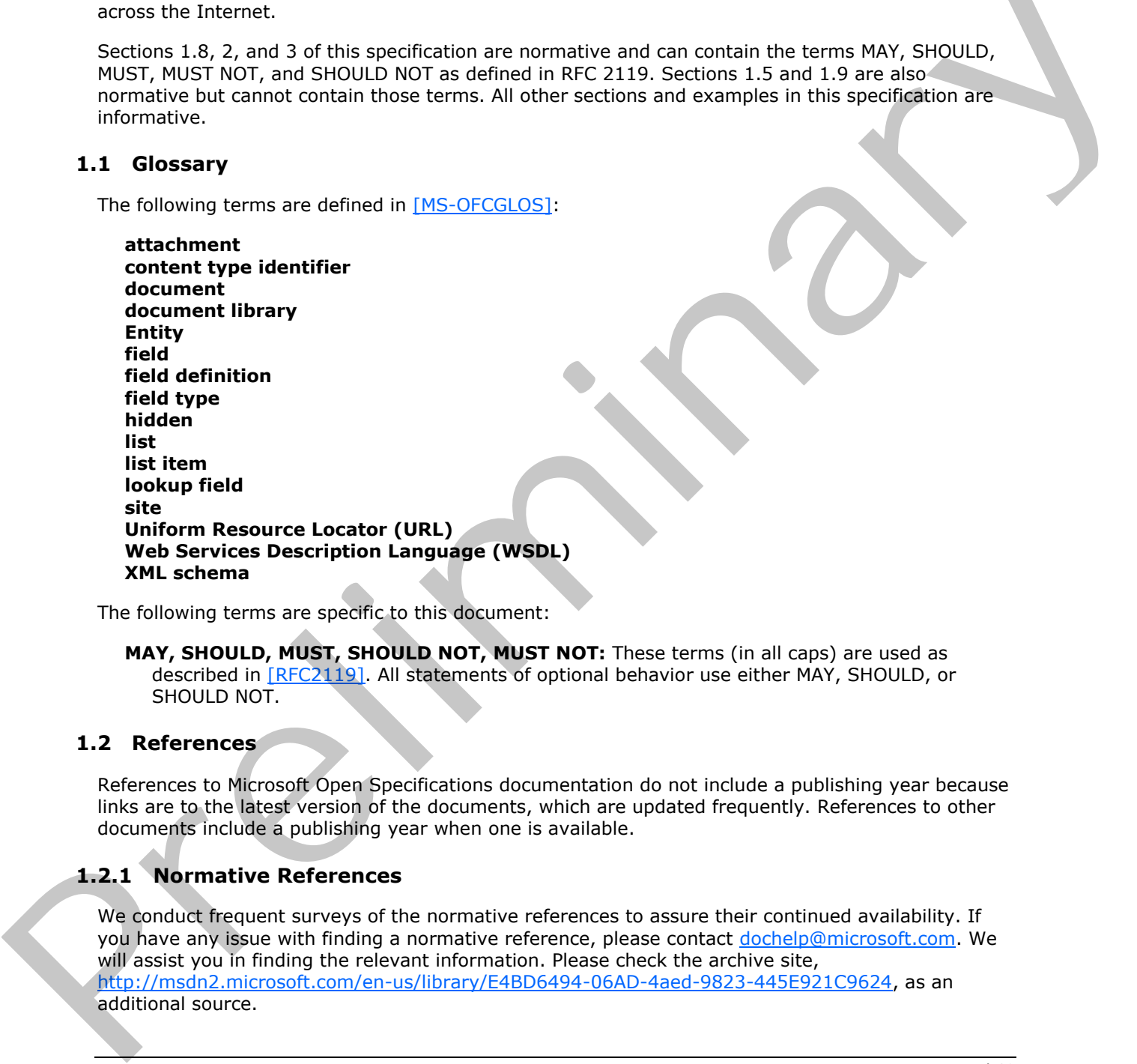

The following terms are specific to this document:

<span id="page-4-7"></span>**MAY, SHOULD, MUST, SHOULD NOT, MUST NOT:** These terms (in all caps) are used as described in [RFC2119]. All statements of optional behavior use either MAY, SHOULD, or SHOULD NOT.

## <span id="page-4-2"></span>**1.2 References**

References to Microsoft Open Specifications documentation do not include a publishing year because links are to the latest version of the documents, which are updated frequently. References to other documents include a publishing year when one is available.

# <span id="page-4-3"></span>**1.2.1 Normative References**

<span id="page-4-6"></span>We conduct frequent surveys of the normative references to assure their continued availability. If you have any issue with finding a normative reference, please contact dochelp@microsoft.com. We will assist you in finding the relevant information. Please check the archive site, http://msdn2.microsoft.com/en-us/library/E4BD6494-06AD-4aed-9823-445E921C9624, as an additional source.

*[MS-WSSREST] — v20120411 ListData Data Service Protocol Specification* 

 *Copyright © 2012 Microsoft Corporation.* 

[MC-CSDL] Microsoft Corporation, ["Conceptual Schema Definition File Format"](%5bMC-CSDL%5d.pdf).

[MS-ODATA] Microsoft Corporation, ["Open Data Protocol \(OData\) Specification"](%5bMS-ODATA%5d.pdf).

[MS-WSSTS] Microsoft Corporation, ["Windows SharePoint Services Technical Specification"](%5bMS-WSSTS%5d.pdf).

[RFC2119] Bradner, S., "Key words for use in RFCs to Indicate Requirement Levels", BCP 14, RFC 2119, March 1997, [http://www.rfc-editor.org/rfc/rfc2119.txt](http://go.microsoft.com/fwlink/?LinkId=90317)

[RFC5023] Gregorio, J. Ed., and de hOra, B., Ed., "The Atom Publishing Protocol", RFC 5023, October 2007, http://www.ietf.org/rfc/rfc5023.txt

[WSDL] Christensen, E., Curbera, F., Meredith, G., and Weerawarana, S., "Web Services Description Language (WSDL) 1.1", W3C Note, March 2001, http://www.w3.org/TR/2001/NOTE-wsdl-20010315

[XMLNS] Bray, T., Hollander, D., Layman, A., et al., Eds., "Namespaces in XML 1.0 (Third Edition)", W3C Recommendation, December 2009, http://www.w3.org/TR/2009/REC-xml-names-20091208/

[XMLSCHEMA1] Thompson, H.S., Ed., Beech, D., Ed., Maloney, M., Ed., and Mendelsohn, N., Ed., "XML Schema Part 1: Structures", W3C Recommendation, May 2001, http://www.w3.org/TR/2001/REC-xmlschema-1-20010502/

[XMLSCHEMA2] Biron, P.V., Ed. and Malhotra, A., Ed., "XML Schema Part 2: Datatypes", W3C Recommendation, May 2001, http://www.w3.org/TR/2001/REC-xmlschema-2-20010502/

# <span id="page-5-0"></span>**1.2.2 Informative References**

<span id="page-5-4"></span>[MS-OFCGLOS] Microsoft Corporation, "Microsoft Office Master Glossary".

[MS-WSSREST] Microsoft Corporation, "ListData Data Service Protocol Specification".

[RFC2616] Fielding, R., Gettys, J., Mogul, J., et al., "Hypertext Transfer Protocol -- HTTP/1.1", RFC 2616, June 1999, http://www.ietf.org/rfc/rfc2616.txt

<span id="page-5-5"></span>[RFC2818] Rescorla, E., "HTTP Over TLS", RFC 2818, May 2000, http://www.ietf.org/rfc/rfc2818.txt

## <span id="page-5-1"></span>**1.3 Protocol Overview (Synopsis)**

This protocol enables protocol clients to manage **lists (1)** of data maintained by a protocol server. The protocol allows the client to control list (1) data stored within the lists (1). A typical scenario for using this protocol is a data tracking application that allows users to access data remotely. Such an application could use this protocol to provide users with a way to maintain data on a central protocol server and access it through multiple protocol clients at different locations. [RECo22] Greenoto, 1.6d, and de hora, B., B., The Alton Publ[i](%5bMS-OFCGLOS%5d.pdf)shing P[r](http://go.microsoft.com/fwlink/?LinkId=195065)otocol', RFC 5023,<br>
(NSD) (Distributions, E., College, T., Netaction), C., and Weierwaren, S., "Web Services Description<br>
Language (WSD) 1.1", W3C folio

#### <span id="page-5-2"></span>**1.3.1 Roles**

<span id="page-5-7"></span>Two roles are always being played whenever this protocol is used. There is always a protocol client issuing requests to a protocol server, and there is always a protocol server to receive, process, and respond to the requests of protocol clients.

## <span id="page-5-3"></span>**1.3.2 Protocol Server**

<span id="page-5-6"></span>The protocol server implements the Web service described by this protocol. It also maintains lists of data that are manipulated through that Web service.

*[MS-WSSREST] — v20120411 ListData Data Service Protocol Specification* 

 *Copyright © 2012 Microsoft Corporation.* 

# <span id="page-6-0"></span>**1.3.3 Protocol Client**

<span id="page-6-7"></span>Protocol clients issue commands to the protocol server via the Web service methods described in this protocol.

## <span id="page-6-1"></span>**1.4 Relationship to Other Protocols**

<span id="page-6-9"></span>This protocol uses the AtomPub messaging protocol as described in [\[RFC5023\]](http://go.microsoft.com/fwlink/?LinkId=114658) and the OData protocol as described in [\[MS-ODATA\]](%5bMS-ODATA%5d.pdf) for formatting requests and responses. It transmits these messages using the HTTP protocol as described in [RFC2616] or the HTTPS protocol as described in [RFC2818]. The mapping relationship of abstract data model as specified in [MS-WSSTS] and the Entity Data Model as specified in [MC-CSDL] depends on this protocol [MS-WSSREST].

The following diagram shows the underlying messaging and transport stack that the protocol uses:

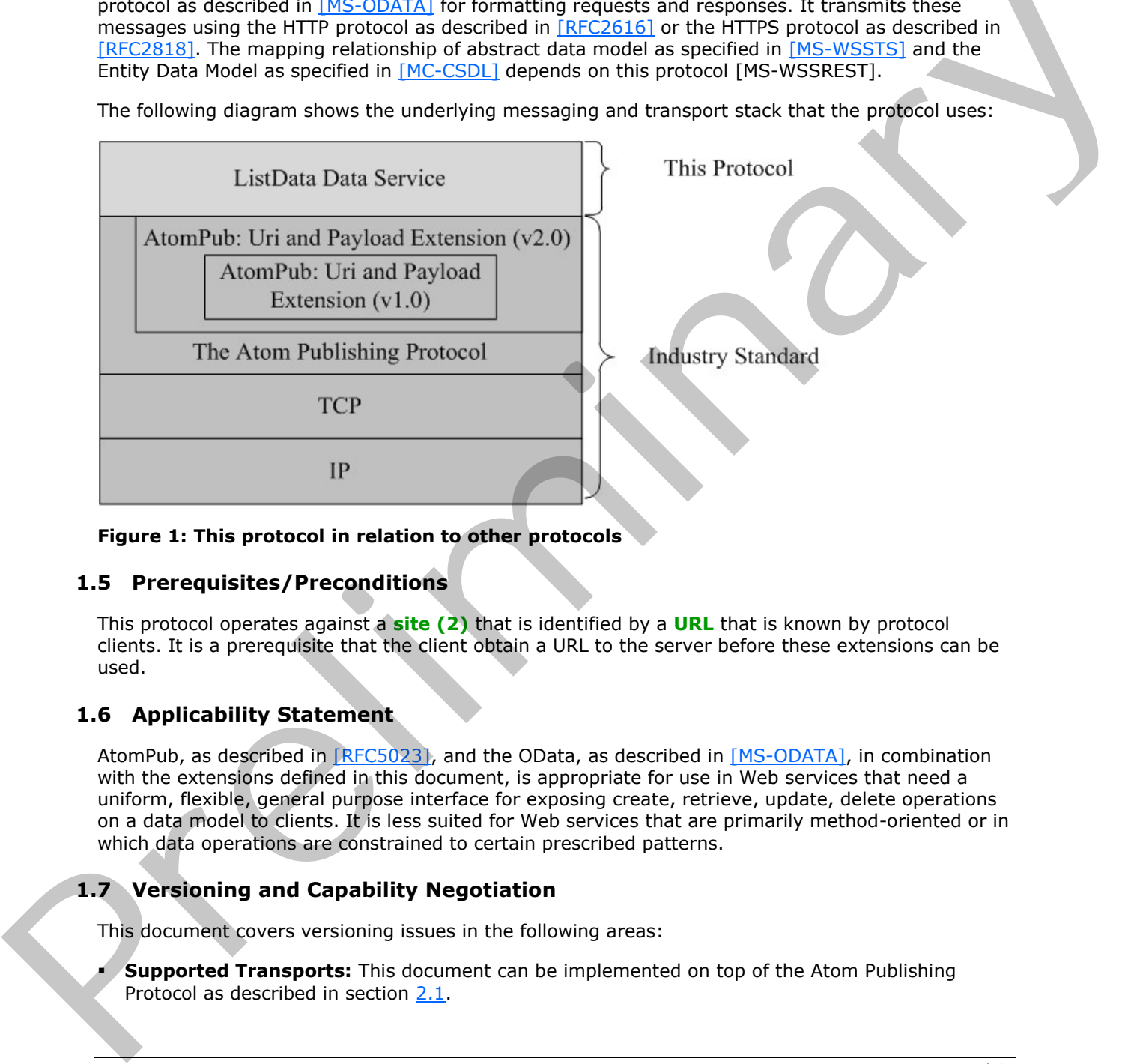

#### <span id="page-6-8"></span>**Figure 1: This protocol in relation to other protocols**

#### <span id="page-6-2"></span>**1.5 Prerequisites/Preconditions**

This protocol operates against a **site (2)** that is identified by a **URL** that is known by protocol clients. It is a prerequisite that the client obtain a URL to the server before these extensions can be used.

#### <span id="page-6-3"></span>**1.6 Applicability Statement**

<span id="page-6-5"></span>AtomPub, as described in [RFC5023], and the OData, as described in [MS-ODATA], in combination with the extensions defined in this document, is appropriate for use in Web services that need a uniform, flexible, general purpose interface for exposing create, retrieve, update, delete operations on a data model to clients. It is less suited for Web services that are primarily method-oriented or in which data operations are constrained to certain prescribed patterns.

#### <span id="page-6-4"></span>**1.7 Versioning and Capability Negotiation**

<span id="page-6-6"></span>This document covers versioning issues in the following areas:

**Supported Transports:** This document can be implemented on top of the Atom Publishing Protocol as described in section 2.1.

*[MS-WSSREST] — v20120411 ListData Data Service Protocol Specification* 

 *Copyright © 2012 Microsoft Corporation.* 

- **Protocol Versions**: Clients specify the protocol version as described in [\[MS-ODATA\].](%5bMS-ODATA%5d.pdf)
- <span id="page-7-2"></span>**Capability Negotiation**: Capability negotiation is performed as described in [MS-ODATA].

## <span id="page-7-0"></span>**1.8 Vendor-Extensible Fields**

<span id="page-7-3"></span><span id="page-7-1"></span>None.

# **1.9 Standards Assignments**  President City Company

None.

*[MS-WSSREST] — v20120411 ListData Data Service Protocol Specification* 

 *Copyright © 2012 Microsoft Corporation.* 

# <span id="page-8-0"></span>**2 Messages**

## <span id="page-8-1"></span>**2.1 Transport**

<span id="page-8-12"></span><span id="page-8-7"></span>No new transports are required except for those specified in [\[MS-ODATA\]](%5bMS-ODATA%5d.pdf) section 2.1.

## <span id="page-8-2"></span>**2.2 Common Message Syntax**

This section contains common definitions that are used by this protocol. The syntax of the definitions uses **XML schema**, as specified in [XMLSCHEMA1] and [XMLSCHEMA2], and **WSDL**, as specified in [WSDL].

## <span id="page-8-3"></span>**2.2.1 Namespaces**

<span id="page-8-11"></span><span id="page-8-10"></span>None.

#### <span id="page-8-4"></span>**2.2.2 Messages**

<span id="page-8-9"></span>This specification does not define any common WSDL message definitions.

## <span id="page-8-5"></span>**2.2.3 Elements**

The following table summarizes the set of common XML schema element definitions defined by this specification. XML schema element definitions that are specific to a particular operation are described with the operation.

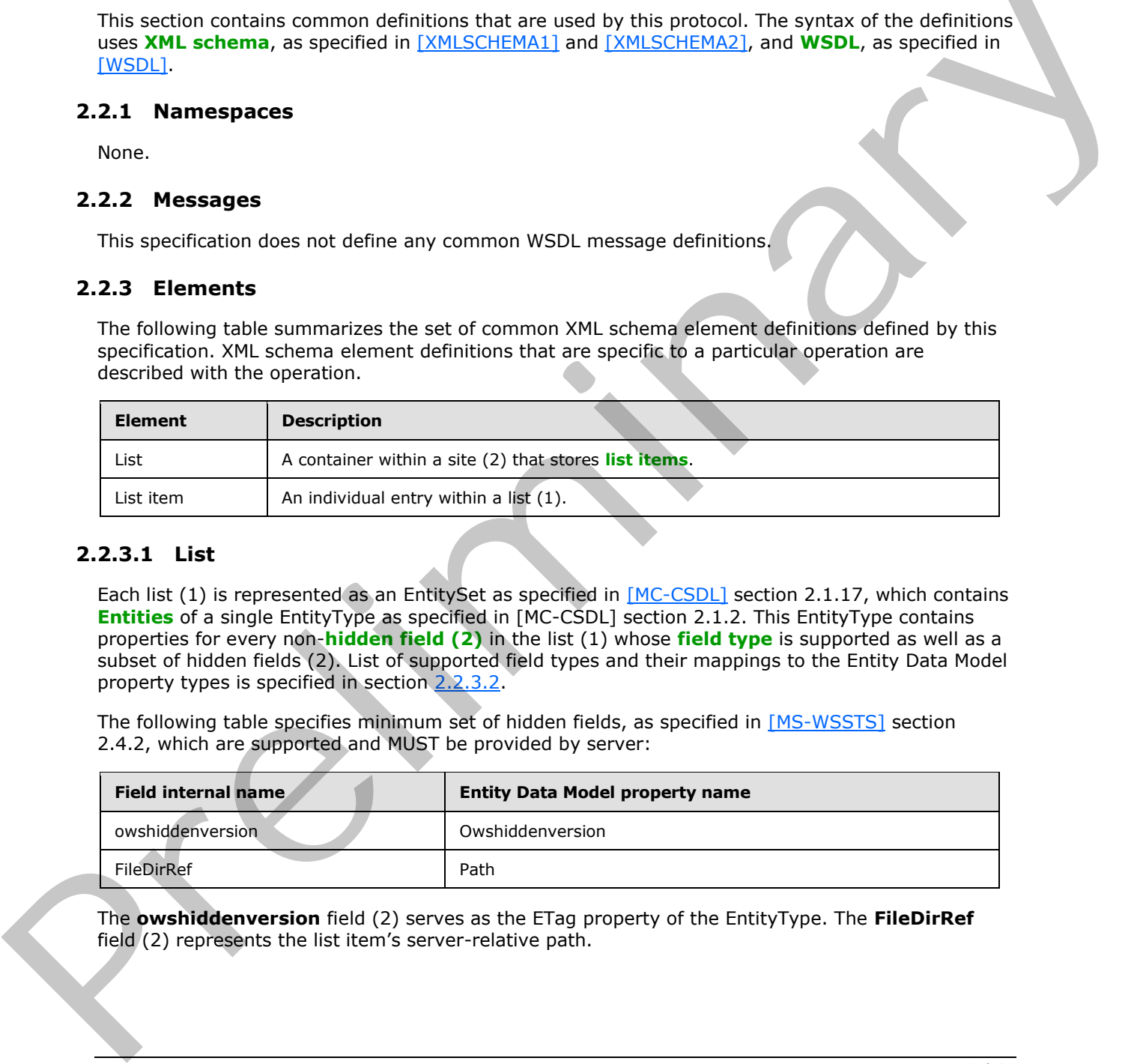

## <span id="page-8-6"></span>**2.2.3.1 List**

<span id="page-8-8"></span>Each list (1) is represented as an EntitySet as specified in [MC-CSDL] section 2.1.17, which contains **Entities** of a single EntityType as specified in [MC-CSDL] section 2.1.2. This EntityType contains properties for every non-**hidden field (2)** in the list (1) whose **field type** is supported as well as a subset of hidden fields (2). List of supported field types and their mappings to the Entity Data Model property types is specified in section 2.2.3.2.

The following table specifies minimum set of hidden fields, as specified in [MS-WSSTS] section 2.4.2, which are supported and MUST be provided by server:

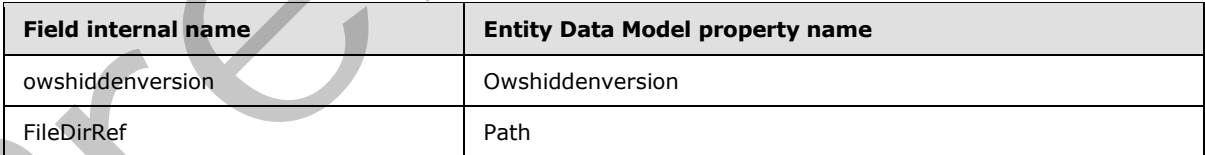

The **owshiddenversion** field (2) serves as the ETag property of the EntityType. The **FileDirRef** field (2) represents the list item's server-relative path.

*[MS-WSSREST] — v20120411 ListData Data Service Protocol Specification* 

 *Copyright © 2012 Microsoft Corporation.* 

# <span id="page-9-0"></span>**2.2.3.2 List Item**

<span id="page-9-1"></span>Every list item is represented as an Entity of a particular EntityType as specified in [\[MC-CSDL\]](%5bMC-CSDL%5d.pdf) section 2.1.2. EntityTypes are created based on the list (1) to which the list item belongs. Properties on the EntityType correspond to fields (2) of the list (1), with the field (2)'s type determining the type of the property, where these primitive and navigation property types are specified in [MC-CSDL] section 1.

The following table details the mapping between field types, as specified in [\[MS-WSSTS\]](%5bMS-WSSTS%5d.pdf) section 2.3.1, and Entity Data Model property types:

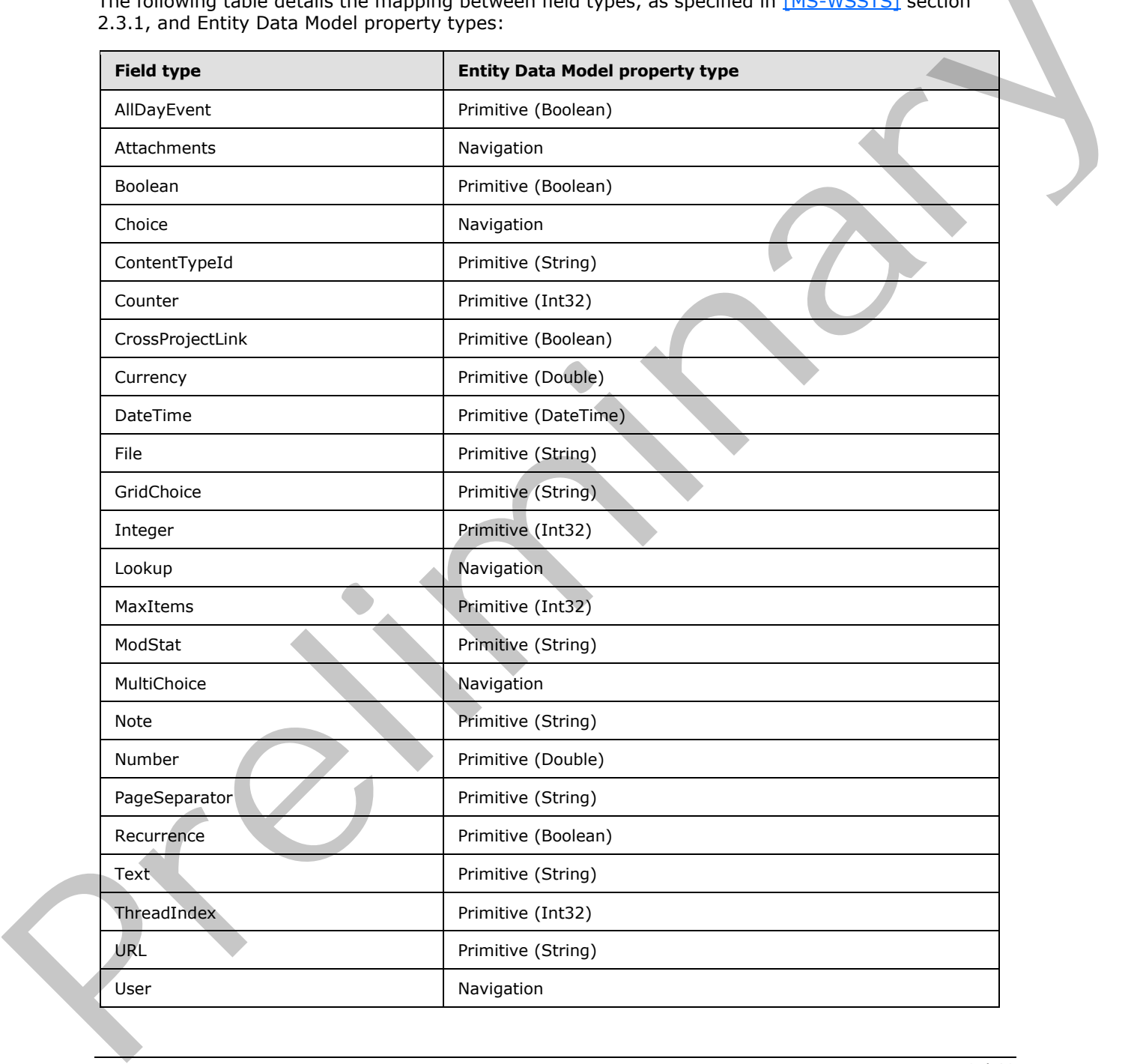

*[MS-WSSREST] — v20120411 ListData Data Service Protocol Specification* 

 *Copyright © 2012 Microsoft Corporation.* 

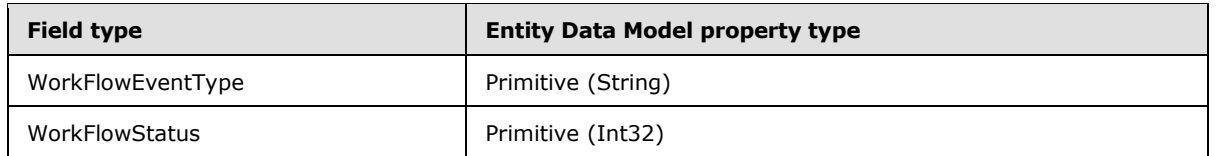

# <span id="page-10-0"></span>**2.2.4 Complex Types**

<span id="page-10-10"></span><span id="page-10-8"></span>This specification does not define any common XML schema complex type definitions.

## <span id="page-10-1"></span>**2.2.5 Simple Types**

<span id="page-10-7"></span>This specification does not define any common XML schema simple type definitions.

# <span id="page-10-2"></span>**2.2.6 Attributes**

<span id="page-10-9"></span>This specification does not define any common XML schema attribute definitions.

## <span id="page-10-3"></span>**2.2.7 Groups**

<span id="page-10-6"></span>This specification does not define any common XML schema group definitions.

# <span id="page-10-4"></span>**2.2.8 Attribute Groups**

This specification does not define any common XML schema attribute group definitions. This specification does not define any common XML schema complex byce definitions.<br>
2.2.5 Shimple Tyres<br>
This specification does not define any common XML schema simple type definitions.<br>
This specification does not define

# <span id="page-10-5"></span>**2.2.9 Common Data Structures**

*[MS-WSSREST] — v20120411 ListData Data Service Protocol Specification* 

 *Copyright © 2012 Microsoft Corporation.* 

# <span id="page-11-0"></span>**3 Protocol Details**

# <span id="page-11-1"></span>**3.1 Server Details**

## <span id="page-11-2"></span>**3.1.1 Abstract Data Model**

<span id="page-11-7"></span>This section describes the relationship between the abstract data model as specified in [\[MS-WSSTS\]](%5bMS-WSSTS%5d.pdf) section 2.1.2.7 and the Entity Data Model as specified in [MC-CSDL] section 1.0. The mapping between Entity Data Model concepts and those of the AtomPub specification is specified in [MS-ODATA] section 2.2.1. The described relationship is provided to facilitate the explanation of how the protocol behaves. This document does not mandate that implementations adhere to this model, as long as their external behavior is consistent with the behavior specified in [MS-ODATA] and [MC-CSDL].

Data structures as specified in [MS-WSSTS] map to Entity Data Model terms as shown in the following table:

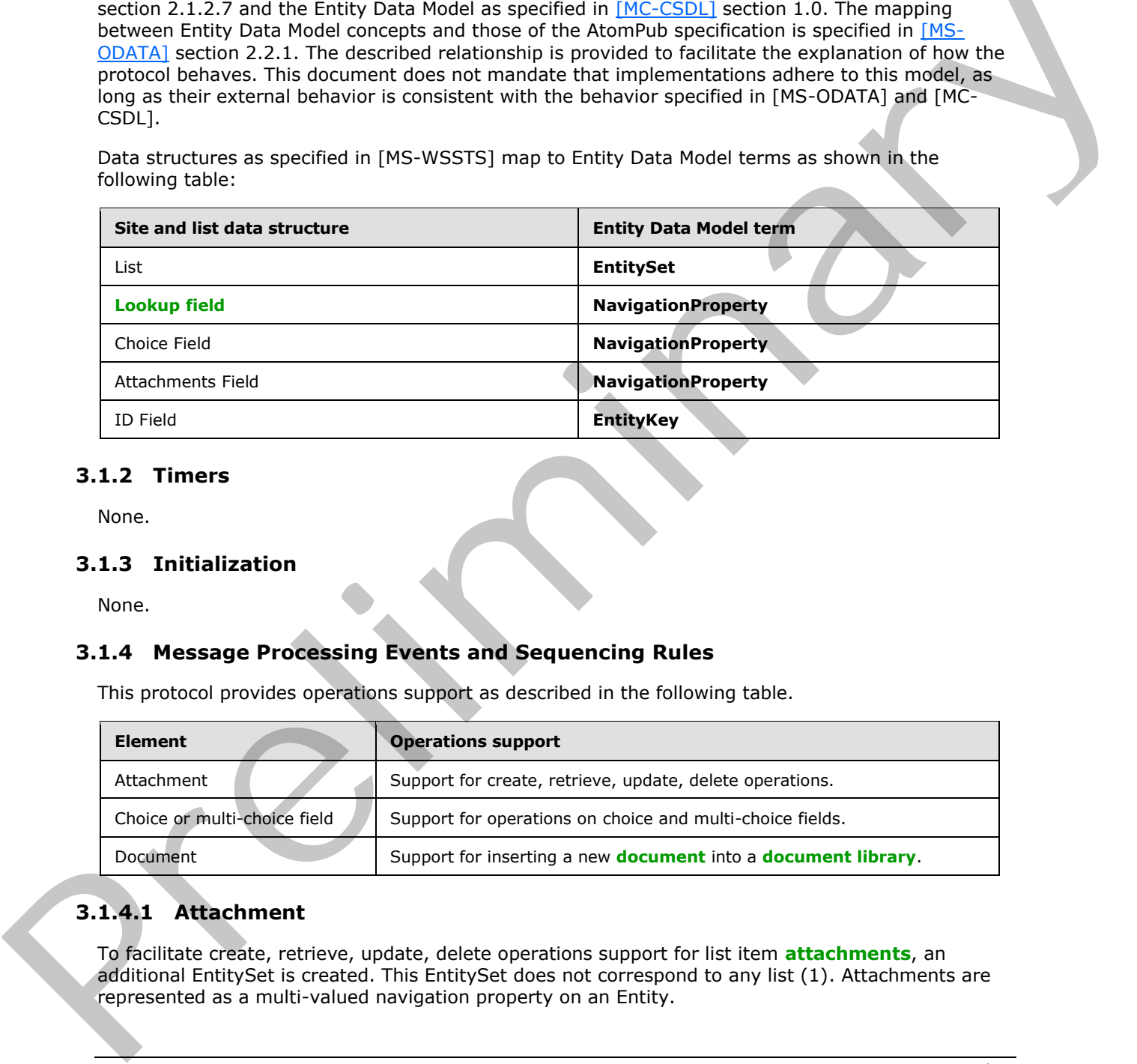

#### <span id="page-11-3"></span>**3.1.2 Timers**

<span id="page-11-11"></span><span id="page-11-8"></span>None.

## <span id="page-11-4"></span>**3.1.3 Initialization**

<span id="page-11-9"></span>None.

## <span id="page-11-5"></span>**3.1.4 Message Processing Events and Sequencing Rules**

This protocol provides operations support as described in the following table.

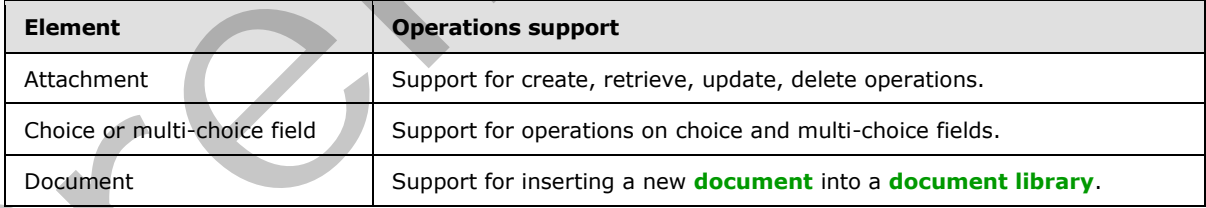

# <span id="page-11-6"></span>**3.1.4.1 Attachment**

<span id="page-11-10"></span>To facilitate create, retrieve, update, delete operations support for list item **attachments**, an additional EntitySet is created. This EntitySet does not correspond to any list (1). Attachments are represented as a multi-valued navigation property on an Entity.

*[MS-WSSREST] — v20120411 ListData Data Service Protocol Specification* 

 *Copyright © 2012 Microsoft Corporation.* 

The EntityType for this EntitySet contains three properties, "EntitySet", "ItemId" and "Name". All the three properties together serve as its EntityKey [\[MC-CSDL\]](%5bMC-CSDL%5d.pdf) section 2.1.5.

The protocol client MUST include a SLUG header (as specified in [\[RFC5023\]](http://go.microsoft.com/fwlink/?LinkId=114658) section 9.7) whose value is the name of the EntitySet followed by the identifier of the entity the attachment belongs to as well as the name of the attachment. The Augmented BNF for SLUG header construction when inserting new attachments is as follows:

```
slug = entityset "|" entityid "|" filename
             entityset = *pchar ; section 3.3 of [RFC3986]
                   ; the name of an Entity Set in the EDM model in which the attachment belongs
             entityid = *pchar ; section 3.3 of [RFC3986]
                      ; the ID of the entity to which this attachment belongs
             filename = *pchar \qquad ; section 3.3 of [RFC3986]
                      ; desired name of attachment including its extension
ince the structure of the strain of the CEN contained of the CEN contained by the strain of the strain of the strain of the strain of the strain of the strain of the strain of the strain of the strain of the strain of th
```
Using the preceding Augmented BNF causes an attachment to be created on the protocol server. For more details, see [MS-ODATA] section 3.2.5.

#### <span id="page-12-0"></span>**3.1.4.2 Choice or Multi-Choice Field**

<span id="page-12-2"></span>An EntitySet is created for every choice or multi-choice field (2) belonging to a list (1). For a particular choice or multi-choice field (2), this EntitySet will contain Entities representing each option of the field (2) specified in the **field definition** of the field (2).

The EntityType for this EntitySet as specified in [MC-CSDL] section 2.1.17 contains a single property "Value", which also serves as its EntityKey as specified in [MC-CSDL] section 2.1.5.

Choice and multi-choice fields (2) are mapped as navigation properties between the EntityType corresponding to the list item and the EntityType mentioned earlier.

<span id="page-12-3"></span>For more details, see [MS-ODATA] section 3.2.5.

#### <span id="page-12-1"></span>**3.1.4.3 Document**

Document libraries are represented as EntityTypes that have an associated media resource, as specified in [RFC5023].

Inserting new documents to a document library involve sending a POST request containing the contents of the document to the EntitySet representing the document library. The protocol client MUST include the SLUG header (as specified in [RFC5023] section 9.7) whose value is the name of the file that is being created in their POST requests. The client MAY include the **content type identifier** of the document. If the content type identifier is omitted, the document will be assigned the default content type identifier of the document library. The Augmented BNF for SLUG header construction when inserting new documents is as follows:

slug = path [ "|" contenttype ] path = serverpath  $\sqrt{n}/n$ filename

*[MS-WSSREST] — v20120411 ListData Data Service Protocol Specification* 

 *Copyright © 2012 Microsoft Corporation.* 

```
serverpath = *pchar ; section 3.3 of [RFC3986]
       ; server-relative path of document
filename = *pchar ; section 3.3 of [RFC3986]
      ; desired name of the document including its extension
contenttype = *pchar ; section 3.3 of [RFC3986]
        ; content type identifier of the document
```
Using the preceding Augmented BNF causes a document to be created on the protocol server. For more details, see [MS-ODATA] section 3.2.5. Figure the preceding that (and China and China and China and China and China and China and China and China and China and China and China and China and China and China and China and China and China and China and China and C

#### <span id="page-13-0"></span>**3.1.5 Timer Events**

<span id="page-13-3"></span><span id="page-13-2"></span>None.

#### <span id="page-13-1"></span>**3.1.6 Other Local Events**

None.

*[MS-WSSREST] — v20120411 ListData Data Service Protocol Specification* 

 *Copyright © 2012 Microsoft Corporation.* 

 *Release: Wednesday, April 11, 2012* 

# <span id="page-14-0"></span>**4 Protocol Examples**

<span id="page-14-2"></span>All examples in this section use the sample site data shown in Appendix A: Sample Site Data, section 6.

## <span id="page-14-1"></span>**4.1 Retrieve a CSDL Document**

<span id="page-14-3"></span>The following example illustrates the exchange of messages required for a client to retrieve the conceptual schema definition language (CSDL) document of a data service using the AtomPub format.

#### HTTP Request:

```
GET / vti bin/ListData.svc/$metadata HTTP/1.1
Accept: application/xml
Host: www.contoso.com
```
#### HTTP Response:

```
<?xml version="1.0" encoding="utf-8" standalone="yes"?>
             <edmx:Edmx Version="1.0" xmlns:edmx="http://schemas.microsoft.com/ado/2007/06/edmx">
                <edmx:DataServices>
                  <Schema Namespace="Microsoft.SharePoint.DataService" 
                    xmlns:d="http://schemas.microsoft.com/ado/2007/08/dataservices" 
                    xmlns:m="http://schemas.microsoft.com/ado/2007/08/dataservices/metadata" 
                    xmlns:m2="http://schemas.microsoft.com/ado/2008/11/dataservices/metadata" 
                    xmlns="http://schemas.microsoft.com/ado/2007/05/edm">
                    <EntityType Name="Attachments" m2:HasStream="$default">
                       <Key>
                         <PropertyRef Name="Url" />
                      \langle/Key>
                       <Property Name="Url" Type="Edm.String" Nullable="false" />
                    </EntityType>
                    <EntityType Name="EmployeesItem">
                       <Key>
                         <PropertyRef Name="ID" />
                      \langle/Key>
                       <Property Name="FullName" Type="Edm.String" Nullable="true" m2:EpmAtom="true" 
                        m2:EpmTargetPath="EpmSyndicationTitle" m2:EpmContentKind="EpmPlaintext" 
                        m2:EpmKeepContent="true" />
                       <Property Name="HireDate" Type="Edm.DateTime" Nullable="true" />
                       <Property Name="Salary" Type="Edm.Double" Nullable="true" />
                       <NavigationProperty Name="Projects" 
                         Relationship="Microsoft.SharePoint.DataService.EmployeesItem_Projects" 
                         FromRole="EmployeesItem" ToRole="Projects" />
                       <Property Name="ID" Type="Edm.Int32" Nullable="false" />
                       <Property Name="Modified" Type="Edm.DateTime" Nullable="true" />
                       <Property Name="Created" Type="Edm.DateTime" Nullable="true" />
                       <NavigationProperty Name="CreatedBy" 
                         Relationship="Microsoft.SharePoint.DataService.EmployeesItem_CreatedBy" 
                         FromRole="EmployeesItem" ToRole="CreatedBy" />
                       <NavigationProperty Name="ModifiedBy" 
                         Relationship="Microsoft.SharePoint.DataService.EmployeesItem_ModifiedBy" 
                         FromRole="EmployeesItem" ToRole="ModifiedBy" />
                       <Property Name="Owshiddenversion" Type="Edm.Int32" Nullable="true" 
concerns) and the control of the control of the state of the state of the state of the state of the control of the state of the state of the control of the control of the control of the control of the control of the contr
                         ConcurrencyMode="Fixed" />
```
*[MS-WSSREST] — v20120411 ListData Data Service Protocol Specification* 

 *Copyright © 2012 Microsoft Corporation.* 

```
 <Property Name="Version" Type="Edm.String" Nullable="true" />
                      <NavigationProperty Name="Attachments" 
                        Relationship="Microsoft.SharePoint.DataService.EmployeesItem_Attachments" 
                        FromRole="EmployeesItem" ToRole="Attachments" />
                      <Property Name="Path" Type="Edm.String" Nullable="true" />
                    </EntityType> 
                    <EntityType Name="LocationsItem">
                      <Key>
                        <PropertyRef Name="ID" />
                     \langle/Key>
                      <Property Name="Name" Type="Edm.String" Nullable="true" m2:EpmAtom="true" 
                        m2:EpmTargetPath="EpmSyndicationTitle" m2:EpmContentKind="EpmPlaintext" 
                        m2:EpmKeepContent="true" />
                      <Property Name="Address" Type="Edm.String" Nullable="true" />
                      <Property Name="City" Type="Edm.String" Nullable="true" />
                      <Property Name="State" Type="Edm.String" Nullable="true" />
                      <Property Name="ZipCode" Type="Edm.String" Nullable="true" />
                      <Property Name="ID" Type="Edm.Int32" Nullable="false" />
                      <Property Name="Modified" Type="Edm.DateTime" Nullable="true" />
                      <Property Name="Created" Type="Edm.DateTime" Nullable="true" />
                      <NavigationProperty Name="CreatedBy" 
                        Relationship="Microsoft.SharePoint.DataService.LocationsItem_CreatedBy" 
                        FromRole="LocationsItem" ToRole="CreatedBy" />
                      <NavigationProperty Name="ModifiedBy" 
                        Relationship="Microsoft.SharePoint.DataService.LocationsItem_ModifiedBy" 
                        FromRole="LocationsItem" ToRole="ModifiedBy" />
                      <Property Name="Owshiddenversion" Type="Edm.Int32" Nullable="true" 
                        ConcurrencyMode="Fixed" />
                      <Property Name="Version" Type="Edm.String" Nullable="true" />
                      <Property Name="Path" Type="Edm.String" Nullable="true" />
                    </EntityType> 
                    <EntityType Name="ProjectsItem">
                     <Kev> <PropertyRef Name="ID" />
                     \langle/Key> <Property Name="Title" Type="Edm.String" Nullable="true" m2:EpmAtom="true" 
                        m2:EpmTargetPath="EpmSyndicationTitle" m2:EpmContentKind="EpmPlaintext" 
                        m2:EpmKeepContent="true" />
                      <Property Name="Description" Type="Edm.String" Nullable="true" />
                      <Property Name="DueDate" Type="Edm.DateTime" Nullable="true" />
                      <Property Name="OnTrack" Type="Edm.Boolean" Nullable="true" />
                      <NavigationProperty Name="Location" 
                        Relationship="Microsoft.SharePoint.DataService.ProjectsItem_Location" 
                        FromRole="ProjectsItem" ToRole="Location" />
                      <Property Name="ID" Type="Edm.Int32" Nullable="false" />
                      <Property Name="Modified" Type="Edm.DateTime" Nullable="true" />
                      <Property Name="Created" Type="Edm.DateTime" Nullable="true" />
                      <NavigationProperty Name="CreatedBy" 
                        Relationship="Microsoft.SharePoint.DataService.ProjectsItem_CreatedBy" 
                        FromRole="ProjectsItem" ToRole="CreatedBy" />
                      <NavigationProperty Name="ModifiedBy" 
                        Relationship="Microsoft.SharePoint.DataService.ProjectsItem_ModifiedBy" 
                        FromRole="ProjectsItem" ToRole="ModifiedBy" />
                      <Property Name="Owshiddenversion" Type="Edm.Int32" Nullable="true" 
                        ConcurrencyMode="Fixed" />
                      <Property Name="Version" Type="Edm.String" Nullable="true" />
                      <NavigationProperty Name="Attachments" 
                        Relationship="Microsoft.SharePoint.DataService.ProjectsItem_Attachments" 
Comparison the final pressure of the final pressure of the final pressure of the state of the state of the state of the state of the state of the state of the state of the state of the state of the state of the state of t
                        FromRole="ProjectsItem" ToRole="Attachments" />
```
 *Copyright © 2012 Microsoft Corporation.* 

 *Release: Wednesday, April 11, 2012* 

```
 <Property Name="Path" Type="Edm.String" Nullable="true" />
                    </EntityType> 
                    <EntityType Name="UserInformationListItem">
                      <Key>
                        <PropertyRef Name="ID" />
                     \langle/Key>
                      <Property Name="ID" Type="Edm.Int32" Nullable="false" />
                      <Property Name="Name" Type="Edm.String" Nullable="true" m2:EpmAtom="true" 
                        m2:EpmTargetPath="EpmSyndicationTitle" m2:EpmContentKind="EpmPlaintext" 
                        m2:EpmKeepContent="true" />
                      <Property Name="Modified" Type="Edm.DateTime" Nullable="true" />
                      <Property Name="Created" Type="Edm.DateTime" Nullable="true" />
                      <NavigationProperty Name="CreatedBy" 
                        Relationship="Microsoft.SharePoint.DataService.UserInformationListItem_CreatedBy" 
                        FromRole="UserInformationListItem" ToRole="CreatedBy" />
                      <NavigationProperty Name="ModifiedBy" 
                        Relationship="Microsoft.SharePoint.DataService.UserInformationListItem_ModifiedBy" 
                        FromRole="UserInformationListItem" ToRole="ModifiedBy" />
                      <Property Name="Owshiddenversion" Type="Edm.Int32" Nullable="true" 
                        ConcurrencyMode="Fixed" />
                      <Property Name="Version" Type="Edm.String" Nullable="true" />
                      <NavigationProperty Name="Attachments" 
                        Relationship="Microsoft.SharePoint.DataService.UserInformationListItem_Attachments" 
                        FromRole="UserInformationListItem" ToRole="Attachments" />
                      <Property Name="Path" Type="Edm.String" Nullable="true" />
                      <Property Name="Account" Type="Edm.String" Nullable="true" />
                      <Property Name="EMail" Type="Edm.String" Nullable="true" />
                      <Property Name="MobileNumber" Type="Edm.String" Nullable="true" />
                      <Property Name="AboutMe" Type="Edm.String" Nullable="true" />
                      <Property Name="SIPAddress" Type="Edm.String" Nullable="true" />
                      <Property Name="IsSiteAdmin" Type="Edm.Boolean" Nullable="true" />
                      <Property Name="Deleted" Type="Edm.Boolean" Nullable="true" />
                      <Property Name="Picture" Type="Edm.String" Nullable="true" />
                      <Property Name="Department" Type="Edm.String" Nullable="true" />
                      <Property Name="JobTitle" Type="Edm.String" Nullable="true" />
                    </EntityType> 
                    <Association Name="EmployeesItem_Projects">
                      <End Role="Projects" Type="Microsoft.SharePoint.DataService.ProjectsItem" 
                        Multiplicity="*" />
                      <End Role="EmployeesItem" Type="Microsoft.SharePoint.DataService.EmployeesItem" 
                        Multiplicity="*" />
                    </Association>
                    <Association Name="EmployeesItem_CreatedBy">
                      <End Role="CreatedBy" Type="Microsoft.SharePoint.DataService.UserInformationListItem" 
                        Multiplicity="0..1" />
                      <End Role="EmployeesItem" Type="Microsoft.SharePoint.DataService.EmployeesItem" 
                        Multiplicity="*" />
                    </Association>
                    <Association Name="EmployeesItem_ModifiedBy">
                      <End Role="ModifiedBy" 
            Type="Microsoft.SharePoint.DataService.UserInformationListItem" 
                        Multiplicity="0..1" />
                      <End Role="EmployeesItem" Type="Microsoft.SharePoint.DataService.EmployeesItem" 
                       Multiplicity="*" />
                    </Association>
                    <Association Name="EmployeesItem_Attachments">
                      <End Role="Attachments" Type="Microsoft.SharePoint.DataService.Attachments" 
                        Multiplicity="*" />
Prefiles the control of the control of the control of the control of the control of the control of the control of the control of the control of the control of the control of the control of the control of the control of th
```
 *Copyright © 2012 Microsoft Corporation.* 

```
 Multiplicity="*" />
                   </Association> 
                   <Association Name="LocationsItem_CreatedBy">
                     <End Role="CreatedBy" Type="Microsoft.SharePoint.DataService.UserInformationListItem" 
                      Multiplicity="0..1" />
                     <End Role="LocationsItem" Type="Microsoft.SharePoint.DataService.LocationsItem" 
                      Multiplicity="*" />
                   </Association>
                   <Association Name="LocationsItem_ModifiedBy">
                     <End Role="ModifiedBy" 
            Type="Microsoft.SharePoint.DataService.UserInformationListItem" 
                      Multiplicity="0..1" />
                     <End Role="LocationsItem" Type="Microsoft.SharePoint.DataService.LocationsItem" 
                      Multiplicity="*" />
                   </Association>
                   <Association Name="LocationsItem_Attachments">
                     <End Role="Attachments" Type="Microsoft.SharePoint.DataService.Attachments" 
                      Multiplicity="*" />
                     <End Role="LocationsItem" Type="Microsoft.SharePoint.DataService.LocationsItem" 
                      Multiplicity="*" />
                   </Association>
                   <Association Name="ProjectsItem_Location">
                     <End Role="Location" Type="Microsoft.SharePoint.DataService.LocationsItem" 
                      Multiplicity="0..1" />
                     <End Role="ProjectsItem" Type="Microsoft.SharePoint.DataService.ProjectsItem" 
                      Multiplicity="*" />
                   </Association>
                   <Association Name="ProjectsItem_CreatedBy">
                     <End Role="CreatedBy" Type="Microsoft.SharePoint.DataService.UserInformationListItem" 
                      Multiplicity="0..1" />
                     <End Role="ProjectsItem" Type="Microsoft.SharePoint.DataService.ProjectsItem" 
                      Multiplicity="*" />
                   </Association>
                   <Association Name="ProjectsItem_ModifiedBy">
                     <End Role="ModifiedBy" 
            Type="Microsoft.SharePoint.DataService.UserInformationListItem" 
                      Multiplicity="0..1" />
                     <End Role="ProjectsItem" Type="Microsoft.SharePoint.DataService.ProjectsItem" 
                      Multiplicity="*" />
                   </Association>
                   <Association Name="ProjectsItem_Attachments">
                     <End Role="Attachments" Type="Microsoft.SharePoint.DataService.Attachments" 
                      Multiplicity="*" />
                     <End Role="ProjectsItem" Type="Microsoft.SharePoint.DataService.ProjectsItem" 
                      Multiplicity="*" />
                   </Association>
                   <Association Name="UserInformationListItem_CreatedBy">
                     <End Role="CreatedBy" Type="Microsoft.SharePoint.DataService.UserInformationListItem" 
                      Multiplicity="0..1" />
                     <End Role="UserInformationListItem" 
                      Type="Microsoft.SharePoint.DataService.UserInformationListItem" Multiplicity="*" />
                   </Association>
                   <Association Name="UserInformationListItem_ModifiedBy">
                     <End Role="ModifiedBy" 
            Type="Microsoft.SharePoint.DataService.UserInformationListItem" 
                      Multiplicity="0..1" />
                     <End Role="UserInformationListItem" 
                      Type="Microsoft.SharePoint.DataService.UserInformationListItem" Multiplicity="*" />
Preliminary
                   </Association>
```
 *Copyright © 2012 Microsoft Corporation.* 

```
 <Association Name="UserInformationListItem_Attachments">
                     <End Role="Attachments" Type="Microsoft.SharePoint.DataService.Attachments" 
                      Multiplicity="*" />
                     <End Role="UserInformationListItem" 
                      Type="Microsoft.SharePoint.DataService.UserInformationListItem" Multiplicity="*" />
                   </Association>
                   <EntityContainer Name="TeamSiteDataContext" m:IsDefaultEntityContainer="true">
                     <EntitySet Name="Attachments" 
                      EntityType="Microsoft.SharePoint.DataService.Attachments" />
                     <EntitySet Name="Employees" 
                      EntityType="Microsoft.SharePoint.DataService.EmployeesItem" />
                     <EntitySet Name="Locations" 
                      EntityType="Microsoft.SharePoint.DataService.LocationsItem" />
                     <EntitySet Name="Projects" 
                      EntityType="Microsoft.SharePoint.DataService.ProjectsItem" />
                     <EntitySet Name="UserInformationList" 
                      EntityType="Microsoft.SharePoint.DataService.UserInformationListItem" />
                     <AssociationSet Name="EmployeesItem_Projects" 
                      Association="Microsoft.SharePoint.DataService.EmployeesItem_Projects">
                      <End Role="Projects" EntitySet="Projects" />
                      <End Role="EmployeesItem" EntitySet="Employees" />
                     </AssociationSet>
                     <AssociationSet Name="EmployeesItem_CreatedBy" 
                     Association="Microsoft.SharePoint.DataService.EmployeesItem CreatedBy">
                      <End Role="CreatedBy" EntitySet="UserInformationList" />
                       <End Role="EmployeesItem" EntitySet="Employees" />
                     </AssociationSet>
                     <AssociationSet Name="EmployeesItem_ModifiedBy" 
                      Association="Microsoft.SharePoint.DataService.EmployeesItem_ModifiedBy">
                      <End Role="ModifiedBy" EntitySet="UserInformationList" />
                      <End Role="EmployeesItem" EntitySet="Employees" />
                     </AssociationSet>
                     <AssociationSet Name="EmployeesItem_Attachments" 
                      Association="Microsoft.SharePoint.DataService.EmployeesItem_Attachments">
                      <End Role="Attachments" EntitySet="Attachments" />
                       <End Role="EmployeesItem" EntitySet="Employees" />
                     </AssociationSet>
                     <AssociationSet Name="LocationsItem_CreatedBy" 
                      Association="Microsoft.SharePoint.DataService.LocationsItem_CreatedBy">
                      <End Role="CreatedBy" EntitySet="UserInformationList" />
                      <End Role="LocationsItem" EntitySet="Locations" />
                     </AssociationSet>
                     <AssociationSet Name="LocationsItem_ModifiedBy" 
                      Association="Microsoft.SharePoint.DataService.LocationsItem_ModifiedBy">
                      <End Role="ModifiedBy" EntitySet="UserInformationList" />
                       <End Role="LocationsItem" EntitySet="Locations" />
                     </AssociationSet>
                     <AssociationSet Name="LocationsItem_Attachments" 
                      Association="Microsoft.SharePoint.DataService.LocationsItem_Attachments">
                       <End Role="Attachments" EntitySet="Attachments" />
                       <End Role="LocationsItem" EntitySet="Locations" />
                     </AssociationSet>
                     <AssociationSet Name="ProjectsItem_Location" 
                      Association="Microsoft.SharePoint.DataService.ProjectsItem_Location">
                       <End Role="Location" EntitySet="Locations" />
                       <End Role="ProjectsItem" EntitySet="Projects" />
                     </AssociationSet>
                     <AssociationSet Name="ProjectsItem_CreatedBy" 
Preliminary
                      Association="Microsoft.SharePoint.DataService.ProjectsItem_CreatedBy">
```
 *Copyright © 2012 Microsoft Corporation.* 

 *Release: Wednesday, April 11, 2012* 

```
 <End Role="CreatedBy" EntitySet="UserInformationList" />
                         <End Role="ProjectsItem" EntitySet="Projects" />
                       </AssociationSet>
                       <AssociationSet Name="ProjectsItem_ModifiedBy" 
                         Association="Microsoft.SharePoint.DataService.ProjectsItem_ModifiedBy">
                         <End Role="ModifiedBy" EntitySet="UserInformationList" />
                         <End Role="ProjectsItem" EntitySet="Projects" />
                       </AssociationSet>
                       <AssociationSet Name="ProjectsItem_Attachments" 
                        Association="Microsoft.SharePoint.DataService.ProjectsItem_Attachments">
                         <End Role="Attachments" EntitySet="Attachments" />
                         <End Role="ProjectsItem" EntitySet="Projects" />
                       </AssociationSet>
                       <AssociationSet Name="UserInformationListItem_CreatedBy" 
                         Association="Microsoft.SharePoint.DataService.UserInformationListItem_CreatedBy">
                         <End Role="CreatedBy" EntitySet="UserInformationList" />
                         <End Role="UserInformationListItem" EntitySet="UserInformationList" />
                       </AssociationSet>
                       <AssociationSet Name="UserInformationListItem_ModifiedBy" 
                         Association="Microsoft.SharePoint.DataService.UserInformationListItem_ModifiedBy">
                         <End Role="ModifiedBy" EntitySet="UserInformationList" />
                         <End Role="UserInformationListItem" EntitySet="UserInformationList" />
                       </AssociationSet>
                       <AssociationSet Name="UserInformationListItem_Attachments" 
                        Association="Microsoft.SharePoint.DataService.UserInformationListItem_Attachments">
                         <End Role="Attachments" EntitySet="Attachments" />
                         <End Role="UserInformationListItem" EntitySet="UserInformationList" />
                       </AssociationSet>
                    </EntityContainer>
                  </Schema>
                </edmx:DataServices>
             </edmx:Edmx> 
The state of the control of the state of the state of the state of the state of the state of the state of the state of the state of the state of the state of the state of the state of the state of the state of the state o
```
## <span id="page-19-0"></span>**4.2 Retrieve List Items**

## <span id="page-19-1"></span>**4.2.1 Retrieve a Collection of List Items**

<span id="page-19-2"></span>The following example illustrates the exchange of messages required for a client to retrieve all Employee list items from a data service using the AtomPub format.

HTTP Request:

```
GET / vti bin/ListData.svc/Employees HTTP/1.1
Accept: application/atom+xml
DataServiceVersion: 1.0
MaxDataServiceVersion: 2.0
Host: www.contoso.com
```
#### HTTP Response:

```
HTTP/1.1 200 OK
Cache-Control: no-cache
Content-Type: application/atom+xml;charset=utf-8 
Server: Microsoft-IIS/7.0
SPRequestGuid: d08f639f-59f9-451d-b09a-f4d073914262
```
*[MS-WSSREST] — v20120411 ListData Data Service Protocol Specification* 

 *Copyright © 2012 Microsoft Corporation.* 

```
DataServiceVersion: 2.0;
            X-AspNet-Version: 2.0.50727
            Set-Cookie: SDA_Callback=05/01/2009 12:36:35; expires=Fri, 01-May-2009 19:46:35 GMT; path=/
            Set-Cookie: WSS KeepSessionAuthenticated={afbe7ca4-c701-4f7d-9021-25cab947ae3f}; path=/
            X-Powered-By: ASP.NET
            MicrosoftSharePointTeamServices: 14.0.0.4006
            Date: Fri, 01 May 2009 19:36:50 GMT
            Content-Length: ###
            <?xml version="1.0" encoding="utf-8" standalone="yes"?>
            <feed xml:base="http://www.contoso.com/_vti_bin/ListData.svc/" 
               xmlns:d="http://schemas.microsoft.com/ado/2007/08/dataservices" 
               xmlns:m="http://schemas.microsoft.com/ado/2007/08/dataservices/metadata" 
               xmlns="http://www.w3.org/2005/Atom">
                <title type="text">Employees</title>
                <id>http://www.contoso.com/_vti_bin/ListData.svc/Employees</id>
                <updated>2009-05-01T19:36:50Z</updated>
                <link rel="self" title="Employees" href="Employees" />
               <entry m:etag="W/&quot;1&quot;">
                  <id>http://www.contoso.com/_vti_bin/ListData.svc/Employees(1)</id>
                 <title type="text">Margeret Smith</title>
                  <updated>2009-05-01T19:36:50Z</updated>
                  <author>
                   <name / </author>
                  <link rel="edit" title="EmployeesItem" href="Employees(1)" />
                  <link rel="http://schemas.microsoft.com/ado/2007/08/dataservices/related/Projects" 
                    type="application/atom+xml;type=feed" title="Projects" 
                    href="Employees(1)/Projects" />
                  <link rel="http://schemas.microsoft.com/ado/2007/08/dataservices/related/CreatedBy" 
                    type="application/atom+xml;type=entry" title="CreatedBy" 
                    href="Employees(1)/CreatedBy" />
                  <link rel="http://schemas.microsoft.com/ado/2007/08/dataservices/related/ModifiedBy" 
                    type="application/atom+xml;type=entry" title="ModifiedBy" 
                    href="Employees(1)/ModifiedBy" />
                  <category term="Microsoft.SharePoint.DataService.EmployeesItem" 
                    scheme="http://schemas.microsoft.com/ado/2007/08/dataservices/scheme" />
                  <content type="application/xml">
                    <m:properties>
                      <d:FullName>Margeret Smith</d:FullName>
                      <d:Salary m:type="Edm.Double">75000</d:Salary>
                      <d:HireDate m:type="Edm.DateTime">1984-01-07T00:00:00</d:HireDate>
                      <d:ID m:type="Edm.Int32">1</d:ID>
                      <d:Modified m:type="Edm.DateTime">2009-05-01T12:21:21</d:Modified>
                      <d:Created m:type="Edm.DateTime">2009-05-01T12:21:21</d:Created>
                      <d:Owshiddenversion m:type="Edm.Int32">1</d:Owshiddenversion>
                      <d:Version>1.0</d:Version>
                      <d:Path>/Lists/Employees</d:Path>
                    </m:properties>
                  </content>
                </entry>
               <entry m:etag="W/ & quot; 1 & quot; ">
                  <id>http://www.contoso.com/_vti_bin/ListData.svc/Employees(2)</id>
                  <title type="text">Sean Jacobson</title>
                  <updated>2009-05-01T19:36:50Z</updated>
                  <author>
                   <name />
                  </author>
Contained in the contained in the state of the state of the state of the state of the state of the state of the state of the state of the state of the state of the state of the state of the state of the state of the state
                  <link rel="edit" title="EmployeesItem" href="Employees(2)" />
```
 *Copyright © 2012 Microsoft Corporation.* 

 *Release: Wednesday, April 11, 2012* 

```
 <link rel="http://schemas.microsoft.com/ado/2007/08/dataservices/related/Projects" 
                   type="application/atom+xml;type=feed" title="Projects" 
                   href="Employees(2)/Projects" />
                 <link rel="http://schemas.microsoft.com/ado/2007/08/dataservices/related/CreatedBy" 
                   type="application/atom+xml;type=entry" title="CreatedBy" 
                   href="Employees(2)/CreatedBy" />
                 <link rel="http://schemas.microsoft.com/ado/2007/08/dataservices/related/ModifiedBy" 
                   type="application/atom+xml;type=entry" title="ModifiedBy" 
                   href="Employees(2)/ModifiedBy" />
                 <category term="Microsoft.SharePoint.DataService.EmployeesItem" 
                   scheme="http://schemas.microsoft.com/ado/2007/08/dataservices/scheme" />
                 <content type="application/xml">
                   <m:properties>
                     <d:FullName>Sean Jacobson</d:FullName>
                     <d:Salary m:type="Edm.Double">92000</d:Salary>
                     <d:HireDate m:type="Edm.DateTime">1974-06-20T00:00:00</d:HireDate>
                     <d:ID m:type="Edm.Int32">2</d:ID>
                     <d:Modified m:type="Edm.DateTime">2009-05-01T12:21:21</d:Modified>
                     <d:Created m:type="Edm.DateTime">2009-05-01T12:21:21</d:Created>
                     <d:Owshiddenversion m:type="Edm.Int32">1</d:Owshiddenversion>
                     <d:Version>1.0</d:Version>
                     <d:Path>/Lists/Employees</d:Path>
                   </m:properties>
                 </content>
               </entry>
              <entry m:etag="W/ &quot; 1 & quot; ">
                 <id>http://www.contoso.com/_vti_bin/ListData.svc/Employees(3)</id>
                 <title type="text">Alex Gurthner</title>
                 <updated>2009-05-01T19:36:50Z</updated>
                 <author>
                  <name />
                 </author>
                 <link rel="edit" title="EmployeesItem" href="Employees(3)" />
                 <link rel="http://schemas.microsoft.com/ado/2007/08/dataservices/related/Projects" 
                   type="application/atom+xml;type=feed" title="Projects" 
                   href="Employees(3)/Projects" />
                 <link rel="http://schemas.microsoft.com/ado/2007/08/dataservices/related/CreatedBy" 
                   type="application/atom+xml;type=entry" title="CreatedBy" 
                   href="Employees(3)/CreatedBy" />
                 <link rel="http://schemas.microsoft.com/ado/2007/08/dataservices/related/ModifiedBy" 
                   type="application/atom+xml;type=entry" title="ModifiedBy" 
                   href="Employees(3)/ModifiedBy" />
                 <category term="Microsoft.SharePoint.DataService.EmployeesItem" 
                   scheme="http://schemas.microsoft.com/ado/2007/08/dataservices/scheme" />
                 <content type="application/xml">
                   <m:properties>
                     <d:FullName>Alex Gurthner</d:FullName>
                     <d:Salary m:type="Edm.Double">68000</d:Salary>
                     <d:HireDate m:type="Edm.DateTime">1990-10-14T00:00:00</d:HireDate>
                     <d:ID m:type="Edm.Int32">3</d:ID>
                     <d:Modified m:type="Edm.DateTime">2009-05-01T12:21:21</d:Modified>
                     <d:Created m:type="Edm.DateTime">2009-05-01T12:21:21</d:Created>
                     <d:Owshiddenversion m:type="Edm.Int32">1</d:Owshiddenversion>
                     <d:Version>1.0</d:Version>
                     <d:Path>/Lists/Employees</d:Path>
                   </m:properties>
                 </content>
               </entry>
Preliminary
              <entry m:etag="W/&quot;1&quot;">
```
 *Copyright © 2012 Microsoft Corporation.* 

 *Release: Wednesday, April 11, 2012* 

```
 <id>http://www.contoso.com/_vti_bin/ListData.svc/Employees(4)</id>
                 <title type="text">Phyllis Allen</title>
                  <updated>2009-05-01T19:36:50Z</updated>
                  <author>
                   <name />
                  </author>
                  <link rel="edit" title="EmployeesItem" href="Employees(4)" />
                  <link rel="http://schemas.microsoft.com/ado/2007/08/dataservices/related/Projects" 
                    type="application/atom+xml;type=feed" title="Projects" 
                    href="Employees(4)/Projects" />
                  <link rel="http://schemas.microsoft.com/ado/2007/08/dataservices/related/CreatedBy" 
                    type="application/atom+xml;type=entry" title="CreatedBy" 
                    href="Employees(4)/CreatedBy" />
                  <link rel="http://schemas.microsoft.com/ado/2007/08/dataservices/related/ModifiedBy" 
                    type="application/atom+xml;type=entry" title="ModifiedBy" 
                    href="Employees(4)/ModifiedBy" />
                  <category term="Microsoft.SharePoint.DataService.EmployeesItem" 
                    scheme="http://schemas.microsoft.com/ado/2007/08/dataservices/scheme" />
                  <content type="application/xml">
                    <m:properties>
                      <d:FullName>Phyllis Allen</d:FullName>
                      <d:Salary m:type="Edm.Double">108000</d:Salary>
                      <d:HireDate m:type="Edm.DateTime">1975-03-28T00:00:00</d:HireDate>
                      <d:ID m:type="Edm.Int32">4</d:ID>
                      <d:Modified m:type="Edm.DateTime">2009-05-01T12:21:21</d:Modified>
                      <d:Created m:type="Edm.DateTime">2009-05-01T12:21:21</d:Created>
                      <d:Owshiddenversion m:type="Edm.Int32">1</d:Owshiddenversion>
                      <d:Version>1.0</d:Version>
                      <d:Path>/Lists/Employees</d:Path>
                    </m:properties>
                  </content>
                </entry>
               <entry m:etag="W/ &quot; 1 & quot; ">
                  <id>http://www.contoso.com/_vti_bin/ListData.svc/Employees(5)</id>
                  <title type="text">Carol Beck</title>
                  <updated>2009-05-01T19:36:50Z</updated>
                  <author>
                   <name />
                  </author>
                  <link rel="edit" title="EmployeesItem" href="Employees(5)" />
                  <link rel="http://schemas.microsoft.com/ado/2007/08/dataservices/related/Projects" 
                    type="application/atom+xml;type=feed" title="Projects" 
                    href="Employees(5)/Projects" />
                  <link rel="http://schemas.microsoft.com/ado/2007/08/dataservices/related/CreatedBy" 
                    type="application/atom+xml;type=entry" title="CreatedBy" 
                    href="Employees(5)/CreatedBy" />
                  <link rel="http://schemas.microsoft.com/ado/2007/08/dataservices/related/ModifiedBy" 
                    type="application/atom+xml;type=entry" title="ModifiedBy" 
                    href="Employees(5)/ModifiedBy" />
                  <category term="Microsoft.SharePoint.DataService.EmployeesItem" 
                    scheme="http://schemas.microsoft.com/ado/2007/08/dataservices/scheme" />
                  <content type="application/xml">
                    <m:properties>
                      <d:FullName>Carol Beck</d:FullName>
                      <d:Salary m:type="Edm.Double">88000</d:Salary>
                      <d:HireDate m:type="Edm.DateTime">1989-08-11T00:00:00</d:HireDate>
                      <d:ID m:type="Edm.Int32">5</d:ID>
                      <d:Modified m:type="Edm.DateTime">2009-05-01T12:21:21</d:Modified>
President in the state of the state of the state of the state of the state of the state of the state of the state of the state of the state of the state of the state of the state of the state of the state of the state of 
                      <d:Created m:type="Edm.DateTime">2009-05-01T12:21:21</d:Created>
```
 *Copyright © 2012 Microsoft Corporation.* 

```
 <d:Owshiddenversion m:type="Edm.Int32">1</d:Owshiddenversion>
                     <d:Version>1.0</d:Version>
                     <d:Path>/Lists/Employees</d:Path>
                   </m:properties>
                 </content>
               </entry>
              <entry m:etag="W/&quot;1&quot;">
                <id>http://www.contoso.com/_vti_bin/ListData.svc/Employees(6)</id>
                <title type="text">Willie Brooks</title>
                <updated>2009-05-01T19:36:50Z</updated>
                <author>
                  <name />
                 </author>
                 <link rel="edit" title="EmployeesItem" href="Employees(6)" />
                 <link rel="http://schemas.microsoft.com/ado/2007/08/dataservices/related/Projects" 
                   type="application/atom+xml;type=feed" title="Projects" 
                   href="Employees(6)/Projects" />
                 <link rel="http://schemas.microsoft.com/ado/2007/08/dataservices/related/CreatedBy" 
                   type="application/atom+xml;type=entry" title="CreatedBy" 
                  href="Employees(6)/CreatedBy" />
                <link rel="http://schemas.microsoft.com/ado/2007/08/dataservices/related/ModifiedBy" 
                   type="application/atom+xml;type=entry" title="ModifiedBy" 
                   href="Employees(6)/ModifiedBy" />
                <category term="Microsoft.SharePoint.DataService.EmployeesItem" 
                   scheme="http://schemas.microsoft.com/ado/2007/08/dataservices/scheme" />
                 <content type="application/xml">
                   <m:properties>
                     <d:FullName>Willie Brooks</d:FullName>
                     <d:Salary m:type="Edm.Double">95000</d:Salary>
                     <d:HireDate m:type="Edm.DateTime">1983-02-06T00:00:00</d:HireDate>
                     <d:ID m:type="Edm.Int32">6</d:ID>
                     <d:Modified m:type="Edm.DateTime">2009-05-01T12:21:21</d:Modified>
                     <d:Created m:type="Edm.DateTime">2009-05-01T12:21:21</d:Created>
                     <d:Owshiddenversion m:type="Edm.Int32">1</d:Owshiddenversion>
                     <d:Version>1.0</d:Version>
                     <d:Path>/Lists/Employees</d:Path>
                   </m:properties>
                 </content>
               </entry>
              <entry m:etag="W/&quot;1&quot;">
                <id>http://www.contoso.com/_vti_bin/ListData.svc/Employees(7)</id>
                <title type="text">Isaiah Morgan</title>
                <updated>2009-05-01T19:36:50Z</updated>
                <author>
                  <name / </author>
                 <link rel="edit" title="EmployeesItem" href="Employees(7)" />
                 <link rel="http://schemas.microsoft.com/ado/2007/08/dataservices/related/Projects" 
                   type="application/atom+xml;type=feed" title="Projects" 
                  href="Employees(7)/Projects" />
                 <link rel="http://schemas.microsoft.com/ado/2007/08/dataservices/related/CreatedBy" 
                   type="application/atom+xml;type=entry" title="CreatedBy" 
                   href="Employees(7)/CreatedBy" />
                 <link rel="http://schemas.microsoft.com/ado/2007/08/dataservices/related/ModifiedBy" 
                   type="application/atom+xml;type=entry" title="ModifiedBy" 
                   href="Employees(7)/ModifiedBy" />
                 <category term="Microsoft.SharePoint.DataService.EmployeesItem" 
                   scheme="http://schemas.microsoft.com/ado/2007/08/dataservices/scheme" />
Preliminary
                 <content type="application/xml">
```
*24 / 60*

*[MS-WSSREST] — v20120411 ListData Data Service Protocol Specification* 

 *Copyright © 2012 Microsoft Corporation.* 

```
 <m:properties>
                     <d:FullName>Isaiah Morgan</d:FullName>
                     <d:Salary m:type="Edm.Double">74000</d:Salary>
                     <d:HireDate m:type="Edm.DateTime">2003-12-21T00:00:00</d:HireDate>
                     <d:ID m:type="Edm.Int32">7</d:ID>
                     <d:Modified m:type="Edm.DateTime">2009-05-01T12:21:21</d:Modified>
                     <d:Created m:type="Edm.DateTime">2009-05-01T12:21:21</d:Created>
                     <d:Owshiddenversion m:type="Edm.Int32">1</d:Owshiddenversion>
                     <d:Version>1.0</d:Version>
                     <d:Path>/Lists/Employees</d:Path>
                   </m:properties>
                 </content>
               </entry>
              <entry m:etag="W/ &quot; 1 & quot; ">
                 <id>http://www.contoso.com/_vti_bin/ListData.svc/Employees(8)</id>
                 <title type="text">Leslie Rubio</title>
                 <updated>2009-05-01T19:36:50Z</updated>
                 <author>
                   <name />
                 </author>
                 <link rel="edit" title="EmployeesItem" href="Employees(8)" />
                 <link rel="http://schemas.microsoft.com/ado/2007/08/dataservices/related/Projects" 
                   type="application/atom+xml;type=feed" title="Projects" 
                   href="Employees(8)/Projects" />
                 <link rel="http://schemas.microsoft.com/ado/2007/08/dataservices/related/CreatedBy" 
                   type="application/atom+xml;type=entry" title="CreatedBy" 
                   href="Employees(8)/CreatedBy" />
                 <link rel="http://schemas.microsoft.com/ado/2007/08/dataservices/related/ModifiedBy" 
                   type="application/atom+xml;type=entry" title="ModifiedBy" 
                   href="Employees(8)/ModifiedBy" />
                 <category term="Microsoft.SharePoint.DataService.EmployeesItem" 
                   scheme="http://schemas.microsoft.com/ado/2007/08/dataservices/scheme" />
                 <content type="application/xml">
                   <m:properties>
                     <d:FullName>Leslie Rubio</d:FullName>
                     <d:Salary m:type="Edm.Double">82000</d:Salary>
                     <d:HireDate m:type="Edm.DateTime">1976-01-23T00:00:00</d:HireDate>
                     <d:ID m:type="Edm.Int32">8</d:ID>
                     <d:Modified m:type="Edm.DateTime">2009-05-01T12:21:21</d:Modified>
                     <d:Created m:type="Edm.DateTime">2009-05-01T12:21:21</d:Created>
                     <d:Owshiddenversion m:type="Edm.Int32">1</d:Owshiddenversion>
                     <d:Version>1.0</d:Version>
                     <d:Path>/Lists/Employees</d:Path>
                   </m:properties>
                 </content>
               </entry>
              <entry m:etag="W/&quot;1&quot;">
                 <id>http://www.contoso.com/_vti_bin/ListData.svc/Employees(9)</id>
                 <title type="text">Zachary Martin</title>
                 <updated>2009-05-01T19:36:50Z</updated>
                 <author>
                  <name />
                 </author>
                 <link rel="edit" title="EmployeesItem" href="Employees(9)" />
                 <link rel="http://schemas.microsoft.com/ado/2007/08/dataservices/related/Projects" 
                   type="application/atom+xml;type=feed" title="Projects" 
                   href="Employees(9)/Projects" />
                 <link rel="http://schemas.microsoft.com/ado/2007/08/dataservices/related/CreatedBy" 
Preliminary
                   type="application/atom+xml;type=entry" title="CreatedBy"
```
 *Copyright © 2012 Microsoft Corporation.* 

 *Release: Wednesday, April 11, 2012* 

```
 href="Employees(9)/CreatedBy" />
                <link rel="http://schemas.microsoft.com/ado/2007/08/dataservices/related/ModifiedBy" 
                  type="application/atom+xml;type=entry" title="ModifiedBy" 
                  href="Employees(9)/ModifiedBy" />
                 <category term="Microsoft.SharePoint.DataService.EmployeesItem" 
                   scheme="http://schemas.microsoft.com/ado/2007/08/dataservices/scheme" />
                 <content type="application/xml">
                  <m:properties>
                    <d:FullName>Zachary Martin</d:FullName>
                    <d:Salary m:type="Edm.Double">112000</d:Salary>
                    <d:HireDate m:type="Edm.DateTime">1974-08-15T00:00:00</d:HireDate>
                    <d:ID m:type="Edm.Int32">9</d:ID>
                    <d:Modified m:type="Edm.DateTime">2009-05-01T12:21:21</d:Modified>
                    <d:Created m:type="Edm.DateTime">2009-05-01T12:21:21</d:Created>
                    <d:Owshiddenversion m:type="Edm.Int32">1</d:Owshiddenversion>
                     <d:Version>1.0</d:Version>
                     <d:Path>/Lists/Employees</d:Path>
                  </m:properties>
                </content>
               </entry>
              <entry m:etag="W/ &quot; 1 &quot; ">
                <id>http://www.contoso.com/_vti_bin/ListData.svc/Employees(10)</id>
               <title type="text">Kathleen Gill</title>
                <updated>2009-05-01T19:36:50Z</updated>
                <author>
                  <name />
                </author>
                 <link rel="edit" title="EmployeesItem" href="Employees(10)" />
                <link rel="http://schemas.microsoft.com/ado/2007/08/dataservices/related/Projects" 
                  type="application/atom+xml;type=feed" title="Projects" 
                  href="Employees(10)/Projects" />
                <link rel="http://schemas.microsoft.com/ado/2007/08/dataservices/related/CreatedBy" 
                  type="application/atom+xml;type=entry" title="CreatedBy" 
                  href="Employees(10)/CreatedBy" />
                <link rel="http://schemas.microsoft.com/ado/2007/08/dataservices/related/ModifiedBy" 
                  type="application/atom+xml;type=entry" title="ModifiedBy" 
                  href="Employees(10)/ModifiedBy" />
                 <category term="Microsoft.SharePoint.DataService.EmployeesItem" 
                  scheme="http://schemas.microsoft.com/ado/2007/08/dataservices/scheme" />
                 <content type="application/xml">
                  <m:properties>
                    <d:FullName>Kathleen Gill</d:FullName>
                    <d:Salary m:type="Edm.Double">102000</d:Salary>
                    <d:HireDate m:type="Edm.DateTime">1989-03-22T00:00:00</d:HireDate>
                    <d:ID m:type="Edm.Int32">10</d:ID>
                     <d:Modified m:type="Edm.DateTime">2009-05-01T12:21:21</d:Modified>
                     <d:Created m:type="Edm.DateTime">2009-05-01T12:21:21</d:Created>
                     <d:Owshiddenversion m:type="Edm.Int32">1</d:Owshiddenversion>
                     <d:Version>1.0</d:Version>
                     <d:Path>/Lists/Employees</d:Path>
                  </m:properties>
                </content>
               </entry>
            </feed>
Preliminary
```
*26 / 60*

*[MS-WSSREST] — v20120411 ListData Data Service Protocol Specification* 

 *Copyright © 2012 Microsoft Corporation.* 

## <span id="page-26-0"></span>**4.2.2 Retrieve the Count of a Collection of List Items**

The following example illustrates the exchange of messages required for a client to retrieve the count of all Employee list items from a data service using the AtomPub format.

HTTP Request:

```
GET / vti bin/ListData.svc/Employees/$count HTTP/1.1
Accept: text/plain
Host: www.contoso.com
```
#### HTTP Response:

```
HTTP/1.1 200 OK
              Cache-Control: no-cache
              Content-Type: text/plain;charset=utf-8 
             ETag: W/"1"
              Server: Microsoft-IIS/7.0
              SPRequestGuid: 33dfca5a-c05a-415e-a1d3-1a3b9fdf923d
              DataServiceVersion: 2.0;
             X-AspNet-Version: 2.0.50727
              Set-Cookie: SDA_Callback=05/01/2009 12:52:33; expires=Fri, 01-May-2009 20:02:33 GMT; path=/
              Set-Cookie: WSS_KeepSessionAuthenticated={afbe7ca4-c701-4f7d-9021-25cab947ae3f}; path=/
              X-Powered-By: ASP.NET
              MicrosoftSharePointTeamServices: 14.0.0.4006
              Date: Fri, 01 May 2009 19:52:33 GMT
             Content-Length: ###
Best interactions:<br>
Press, and the state of the state of the state of the state of the state of the state of the state of the state of the state of the state of the state of the state of the state of the state of the stat
```
<span id="page-26-2"></span>10

# <span id="page-26-1"></span>**4.2.3 Retrieve a Collection of Entities with an Inline Count**

The following example illustrates the exchange of messages required for a client to retrieve all Employee list items from a data service and to instruct it to include the count of items retrieved in the response using the AtomPub format.

HTTP Request:

```
GET / vti bin/ListData.svc/Employees?$inlinecount=allpages HTTP/1.1
Accept: application/atom+xml
Host: www.contoso.com
```
#### HTTP Response:

```
HTTP/1.1 200 OK
Cache-Control: no-cache
Content-Type: application/atom+xml;charset=utf-8 
Server: Microsoft-IIS/7.0
SPRequestGuid: d08f639f-59f9-451d-b09a-f4d073914262
DataServiceVersion: 2.0;
X-AspNet-Version: 2.0.50727
Set-Cookie: SDA_Callback=05/01/2009 12:36:35; expires=Fri, 01-May-2009 19:46:35 GMT; path=/
Set-Cookie: WSS KeepSessionAuthenticated={afbe7ca4-c701-4f7d-9021-25cab947ae3f}; path=/
X-Powered-By: ASP.NET
```
*[MS-WSSREST] — v20120411 ListData Data Service Protocol Specification* 

 *Copyright © 2012 Microsoft Corporation.* 

```
MicrosoftSharePointTeamServices: 14.0.0.4006
             Date: Fri, 01 May 2009 19:36:50 GMT
             Content-Length: ###
             <?xml version="1.0" encoding="utf-8" standalone="yes"?>
             <feed xml:base="http://www.contoso.com/_vti_bin/ListData.svc/" 
                xmlns:d="http://schemas.microsoft.com/ado/2007/08/dataservices" 
                xmlns:m="http://schemas.microsoft.com/ado/2007/08/dataservices/metadata" 
                xmlns="http://www.w3.org/2005/Atom">
                <title type="text">Employees</title>
                <id>http://www.contoso.com/_vti_bin/ListData.svc/Employees</id>
                <updated>2009-05-01T19:36:50Z</updated>
                <link rel="self" title="Employees" href="Employees" />
                <m2:count xmlns:m2="http://schemas.microsoft.com/ado/2008/11/dataservices/metadata">
                  10
                </m2:count>
               <entry m:etag="W/&quot;1&quot;">
                  <id>http://www.contoso.com/_vti_bin/ListData.svc/Employees(1)</id>
                  <title type="text">Margeret Smith</title>
                  <updated>2009-05-01T19:36:50Z</updated>
                  <author>
                   <name />
                  </author>
                  <link rel="edit" title="EmployeesItem" href="Employees(1)" />
                  <link rel="http://schemas.microsoft.com/ado/2007/08/dataservices/related/Projects" 
                    type="application/atom+xml;type=feed" title="Projects" 
                    href="Employees(1)/Projects" />
                  <link rel="http://schemas.microsoft.com/ado/2007/08/dataservices/related/CreatedBy" 
                    type="application/atom+xml;type=entry" title="CreatedBy" 
                    href="Employees(1)/CreatedBy" />
                  <link rel="http://schemas.microsoft.com/ado/2007/08/dataservices/related/ModifiedBy" 
                    type="application/atom+xml;type=entry" title="ModifiedBy" 
                    href="Employees(1)/ModifiedBy" />
                  <category term="Microsoft.SharePoint.DataService.EmployeesItem" 
                    scheme="http://schemas.microsoft.com/ado/2007/08/dataservices/scheme" />
                  <content type="application/xml">
                    <m:properties>
                      <d:FullName>Margeret Smith</d:FullName>
                      <d:Salary m:type="Edm.Double">75000</d:Salary>
                      <d:HireDate m:type="Edm.DateTime">1984-01-07T00:00:00</d:HireDate>
                      <d:ID m:type="Edm.Int32">1</d:ID>
                      <d:Modified m:type="Edm.DateTime">2009-05-01T12:21:21</d:Modified>
                      <d:Created m:type="Edm.DateTime">2009-05-01T12:21:21</d:Created>
                      <d:Owshiddenversion m:type="Edm.Int32">1</d:Owshiddenversion>
                      <d:Version>1.0</d:Version>
                       <d:Path>/Lists/Employees</d:Path>
                    </m:properties>
                  </content>
                </entry>
               <entry m:etag="W/ &quot; 1 & quot; ">
                  <id>http://www.contoso.com/_vti_bin/ListData.svc/Employees(2)</id>
                  <title type="text">Sean Jacobson</title>
                  <updated>2009-05-01T19:36:50Z</updated>
                  <author>
                   <name / </author>
                  <link rel="edit" title="EmployeesItem" href="Employees(2)" />
                  <link rel="http://schemas.microsoft.com/ado/2007/08/dataservices/related/Projects" 
Press, \frac{1}{2} (at \frac{1}{2} (at \frac{1}{2} (at \frac{1}{2} (at \frac{1}{2} (at \frac{1}{2} (b) \frac{1}{2} (a) \frac{1}{2} (b) \frac{1}{2} (b) \frac{1}{2} (b) \frac{1}{2} (c) \frac{1}{2} (b) \frac{1}{2} (c) \frac{1}{2} (c) \frac{1}{2} (c) \frac{
```
 *Copyright © 2012 Microsoft Corporation.* 

```
 href="Employees(2)/Projects" />
                <link rel="http://schemas.microsoft.com/ado/2007/08/dataservices/related/CreatedBy" 
                   type="application/atom+xml;type=entry" title="CreatedBy" 
                   href="Employees(2)/CreatedBy" />
                 <link rel="http://schemas.microsoft.com/ado/2007/08/dataservices/related/ModifiedBy" 
                   type="application/atom+xml;type=entry" title="ModifiedBy" 
                   href="Employees(2)/ModifiedBy" />
                <category term="Microsoft.SharePoint.DataService.EmployeesItem" 
                   scheme="http://schemas.microsoft.com/ado/2007/08/dataservices/scheme" />
                 <content type="application/xml">
                   <m:properties>
                     <d:FullName>Sean Jacobson</d:FullName>
                     <d:Salary m:type="Edm.Double">92000</d:Salary>
                     <d:HireDate m:type="Edm.DateTime">1974-06-20T00:00:00</d:HireDate>
                     <d:ID m:type="Edm.Int32">2</d:ID>
                     <d:Modified m:type="Edm.DateTime">2009-05-01T12:21:21</d:Modified>
                     <d:Created m:type="Edm.DateTime">2009-05-01T12:21:21</d:Created>
                     <d:Owshiddenversion m:type="Edm.Int32">1</d:Owshiddenversion>
                     <d:Version>1.0</d:Version>
                     <d:Path>/Lists/Employees</d:Path>
                   </m:properties>
                </content>
               </entry>
              <entry m:etag="W/&quot;1&quot;">
                <id>http://www.contoso.com/_vti_bin/ListData.svc/Employees(3)</id>
                <title type="text">Alex Gurthner</title>
                 <updated>2009-05-01T19:36:50Z</updated>
                <author>
                  <name />
                </author>
                <link rel="edit" title="EmployeesItem" href="Employees(3)" />
                <link rel="http://schemas.microsoft.com/ado/2007/08/dataservices/related/Projects" 
                   type="application/atom+xml;type=feed" title="Projects" 
                   href="Employees(3)/Projects" />
                <link rel="http://schemas.microsoft.com/ado/2007/08/dataservices/related/CreatedBy" 
                   type="application/atom+xml;type=entry" title="CreatedBy" 
                   href="Employees(3)/CreatedBy" />
                 <link rel="http://schemas.microsoft.com/ado/2007/08/dataservices/related/ModifiedBy" 
                   type="application/atom+xml;type=entry" title="ModifiedBy" 
                   href="Employees(3)/ModifiedBy" />
                <category term="Microsoft.SharePoint.DataService.EmployeesItem" 
                   scheme="http://schemas.microsoft.com/ado/2007/08/dataservices/scheme" />
                 <content type="application/xml">
                   <m:properties>
                     <d:FullName>Alex Gurthner</d:FullName>
                     <d:Salary m:type="Edm.Double">68000</d:Salary>
                     <d:HireDate m:type="Edm.DateTime">1990-10-14T00:00:00</d:HireDate>
                     <d:ID m:type="Edm.Int32">3</d:ID>
                     <d:Modified m:type="Edm.DateTime">2009-05-01T12:21:21</d:Modified>
                     <d:Created m:type="Edm.DateTime">2009-05-01T12:21:21</d:Created>
                     <d:Owshiddenversion m:type="Edm.Int32">1</d:Owshiddenversion>
                     <d:Version>1.0</d:Version>
                     <d:Path>/Lists/Employees</d:Path>
                   </m:properties>
                 </content>
               </entry>
              <entry m:etag="W/&quot;1&quot;">
                 <id>http://www.contoso.com/_vti_bin/ListData.svc/Employees(4)</id>
Preliminary
                 <title type="text">Phyllis Allen</title>
```
 *Copyright © 2012 Microsoft Corporation.* 

```
 <updated>2009-05-01T19:36:50Z</updated>
                  <author>
                    <name />
                  </author>
                  <link rel="edit" title="EmployeesItem" href="Employees(4)" />
                  <link rel="http://schemas.microsoft.com/ado/2007/08/dataservices/related/Projects" 
                    type="application/atom+xml;type=feed" title="Projects" 
                    href="Employees(4)/Projects" />
                  <link rel="http://schemas.microsoft.com/ado/2007/08/dataservices/related/CreatedBy" 
                    type="application/atom+xml;type=entry" title="CreatedBy" 
                    href="Employees(4)/CreatedBy" />
                  <link rel="http://schemas.microsoft.com/ado/2007/08/dataservices/related/ModifiedBy" 
                    type="application/atom+xml;type=entry" title="ModifiedBy" 
                    href="Employees(4)/ModifiedBy" />
                  <category term="Microsoft.SharePoint.DataService.EmployeesItem" 
                    scheme="http://schemas.microsoft.com/ado/2007/08/dataservices/scheme" />
                  <content type="application/xml">
                    <m:properties>
                      <d:FullName>Phyllis Allen</d:FullName>
                      <d:Salary m:type="Edm.Double">108000</d:Salary>
                      <d:HireDate m:type="Edm.DateTime">1975-03-28T00:00:00</d:HireDate>
                      <d:ID m:type="Edm.Int32">4</d:ID>
                      <d:Modified m:type="Edm.DateTime">2009-05-01T12:21:21</d:Modified>
                      <d:Created m:type="Edm.DateTime">2009-05-01T12:21:21</d:Created>
                      <d:Owshiddenversion m:type="Edm.Int32">1</d:Owshiddenversion>
                      <d:Version>1.0</d:Version>
                      <d:Path>/Lists/Employees</d:Path>
                    </m:properties>
                  </content>
                </entry>
               <entry m:etag="W/ &quot; 1 & quot; ">
                  <id>http://www.contoso.com/_vti_bin/ListData.svc/Employees(5)</id>
                 <title type="text">Carol Beck</title>
                  <updated>2009-05-01T19:36:50Z</updated>
                  <author>
                   <name />
                  </author>
                  <link rel="edit" title="EmployeesItem" href="Employees(5)" />
                  <link rel="http://schemas.microsoft.com/ado/2007/08/dataservices/related/Projects" 
                    type="application/atom+xml;type=feed" title="Projects" 
                    href="Employees(5)/Projects" />
                  <link rel="http://schemas.microsoft.com/ado/2007/08/dataservices/related/CreatedBy" 
                    type="application/atom+xml;type=entry" title="CreatedBy" 
                    href="Employees(5)/CreatedBy" />
                  <link rel="http://schemas.microsoft.com/ado/2007/08/dataservices/related/ModifiedBy" 
                    type="application/atom+xml;type=entry" title="ModifiedBy" 
                    href="Employees(5)/ModifiedBy" />
                  <category term="Microsoft.SharePoint.DataService.EmployeesItem" 
                    scheme="http://schemas.microsoft.com/ado/2007/08/dataservices/scheme" />
                  <content type="application/xml">
                    <m:properties>
                      <d:FullName>Carol Beck</d:FullName>
                      <d:Salary m:type="Edm.Double">88000</d:Salary>
                      <d:HireDate m:type="Edm.DateTime">1989-08-11T00:00:00</d:HireDate>
                      <d:ID m:type="Edm.Int32">5</d:ID>
                      <d:Modified m:type="Edm.DateTime">2009-05-01T12:21:21</d:Modified>
                      <d:Created m:type="Edm.DateTime">2009-05-01T12:21:21</d:Created>
                      <d:Owshiddenversion m:type="Edm.Int32">1</d:Owshiddenversion>
The main term is a contribution of the contribution of the contribution of the contribution of the contribution of the contribution of the contribution of the contribution of the contribution of the contribution of the co
                      <d:Version>1.0</d:Version>
```
 *Copyright © 2012 Microsoft Corporation.* 

```
 <d:Path>/Lists/Employees</d:Path>
                   </m:properties>
                 </content>
               </entry>
              <entry m:etag="W/&quot;1&quot;">
                 <id>http://www.contoso.com/_vti_bin/ListData.svc/Employees(6)</id>
                 <title type="text">Willie Brooks</title>
                <updated>2009-05-01T19:36:50Z</updated>
                <author>
                  <name />
                 </author>
                 <link rel="edit" title="EmployeesItem" href="Employees(6)" />
                <link rel="http://schemas.microsoft.com/ado/2007/08/dataservices/related/Projects" 
                   type="application/atom+xml;type=feed" title="Projects" 
                   href="Employees(6)/Projects" />
                 <link rel="http://schemas.microsoft.com/ado/2007/08/dataservices/related/CreatedBy" 
                   type="application/atom+xml;type=entry" title="CreatedBy" 
                   href="Employees(6)/CreatedBy" />
                <link rel="http://schemas.microsoft.com/ado/2007/08/dataservices/related/ModifiedBy" 
                   type="application/atom+xml;type=entry" title="ModifiedBy" 
                   href="Employees(6)/ModifiedBy" />
                 <category term="Microsoft.SharePoint.DataService.EmployeesItem" 
                   scheme="http://schemas.microsoft.com/ado/2007/08/dataservices/scheme" />
                <content type="application/xml">
                   <m:properties>
                     <d:FullName>Willie Brooks</d:FullName>
                     <d:Salary m:type="Edm.Double">95000</d:Salary>
                     <d:HireDate m:type="Edm.DateTime">1983-02-06T00:00:00</d:HireDate>
                     <d:ID m:type="Edm.Int32">6</d:ID>
                     <d:Modified m:type="Edm.DateTime">2009-05-01T12:21:21</d:Modified>
                     <d:Created m:type="Edm.DateTime">2009-05-01T12:21:21</d:Created>
                     <d:Owshiddenversion m:type="Edm.Int32">1</d:Owshiddenversion>
                     <d:Version>1.0</d:Version>
                     <d:Path>/Lists/Employees</d:Path>
                   </m:properties>
                 </content>
               </entry>
              <entry m:etag="W/&quot;1&quot;">
                <id>http://www.contoso.com/_vti_bin/ListData.svc/Employees(7)</id>
                <title type="text">Isaiah Morgan</title>
                <updated>2009-05-01T19:36:50Z</updated>
                <author>
                  <name />
                </author>
                <link rel="edit" title="EmployeesItem" href="Employees(7)" />
                <link rel="http://schemas.microsoft.com/ado/2007/08/dataservices/related/Projects" 
                   type="application/atom+xml;type=feed" title="Projects" 
                   href="Employees(7)/Projects" />
                 <link rel="http://schemas.microsoft.com/ado/2007/08/dataservices/related/CreatedBy" 
                   type="application/atom+xml;type=entry" title="CreatedBy" 
                  href="Employees(7)/CreatedBy" />
                <link rel="http://schemas.microsoft.com/ado/2007/08/dataservices/related/ModifiedBy" 
                   type="application/atom+xml;type=entry" title="ModifiedBy" 
                   href="Employees(7)/ModifiedBy" />
                 <category term="Microsoft.SharePoint.DataService.EmployeesItem" 
                   scheme="http://schemas.microsoft.com/ado/2007/08/dataservices/scheme" />
                 <content type="application/xml">
                   <m:properties>
Preliminary
                     <d:FullName>Isaiah Morgan</d:FullName>
```
 *Copyright © 2012 Microsoft Corporation.* 

 *Release: Wednesday, April 11, 2012* 

```
 <d:Salary m:type="Edm.Double">74000</d:Salary>
                     <d:HireDate m:type="Edm.DateTime">2003-12-21T00:00:00</d:HireDate>
                     <d:ID m:type="Edm.Int32">7</d:ID>
                     <d:Modified m:type="Edm.DateTime">2009-05-01T12:21:21</d:Modified>
                     <d:Created m:type="Edm.DateTime">2009-05-01T12:21:21</d:Created>
                     <d:Owshiddenversion m:type="Edm.Int32">1</d:Owshiddenversion>
                     <d:Version>1.0</d:Version>
                     <d:Path>/Lists/Employees</d:Path>
                  </m:properties>
                </content>
               </entry>
              <entry m:etag="W/&quot;1&quot;">
                <id>http://www.contoso.com/_vti_bin/ListData.svc/Employees(8)</id>
                <title type="text">Leslie Rubio</title>
                <updated>2009-05-01T19:36:50Z</updated>
                 <author>
                 <name />
                </author>
                <link rel="edit" title="EmployeesItem" href="Employees(8)" />
                <link rel="http://schemas.microsoft.com/ado/2007/08/dataservices/related/Projects" 
                  type="application/atom+xml;type=feed" title="Projects" 
                  href="Employees(8)/Projects" />
                <link rel="http://schemas.microsoft.com/ado/2007/08/dataservices/related/CreatedBy" 
                  type="application/atom+xml;type=entry" title="CreatedBy" 
                  href="Employees(8)/CreatedBy" />
                <link rel="http://schemas.microsoft.com/ado/2007/08/dataservices/related/ModifiedBy" 
                   type="application/atom+xml;type=entry" title="ModifiedBy" 
                  href="Employees(8)/ModifiedBy" />
                <category term="Microsoft.SharePoint.DataService.EmployeesItem" 
                  scheme="http://schemas.microsoft.com/ado/2007/08/dataservices/scheme" />
                 <content type="application/xml">
                  <m:properties>
                     <d:FullName>Leslie Rubio</d:FullName>
                     <d:Salary m:type="Edm.Double">82000</d:Salary>
                     <d:HireDate m:type="Edm.DateTime">1976-01-23T00:00:00</d:HireDate>
                     <d:ID m:type="Edm.Int32">8</d:ID>
                     <d:Modified m:type="Edm.DateTime">2009-05-01T12:21:21</d:Modified>
                     <d:Created m:type="Edm.DateTime">2009-05-01T12:21:21</d:Created>
                     <d:Owshiddenversion m:type="Edm.Int32">1</d:Owshiddenversion>
                     <d:Version>1.0</d:Version>
                     <d:Path>/Lists/Employees</d:Path>
                  </m:properties>
                </content>
               </entry>
              <entry m:etag="W/&quot;1&quot;">
                <id>http://www.contoso.com/_vti_bin/ListData.svc/Employees(9)</id>
                <title type="text">Zachary Martin</title>
                 <updated>2009-05-01T19:36:50Z</updated>
                 <author>
                 <name / </author>
                <link rel="edit" title="EmployeesItem" href="Employees(9)" />
                 <link rel="http://schemas.microsoft.com/ado/2007/08/dataservices/related/Projects" 
                   type="application/atom+xml;type=feed" title="Projects" 
                  href="Employees(9)/Projects" />
                 <link rel="http://schemas.microsoft.com/ado/2007/08/dataservices/related/CreatedBy" 
                  type="application/atom+xml;type=entry" title="CreatedBy" 
                  href="Employees(9)/CreatedBy" />
Preliminary
                 <link rel="http://schemas.microsoft.com/ado/2007/08/dataservices/related/ModifiedBy"
```
 *Copyright © 2012 Microsoft Corporation.* 

 *Release: Wednesday, April 11, 2012* 

```
 type="application/atom+xml;type=entry" title="ModifiedBy" 
                    href="Employees(9)/ModifiedBy" />
                  <category term="Microsoft.SharePoint.DataService.EmployeesItem" 
                    scheme="http://schemas.microsoft.com/ado/2007/08/dataservices/scheme" />
                  <content type="application/xml">
                    <m:properties>
                      <d:FullName>Zachary Martin</d:FullName>
                      <d:Salary m:type="Edm.Double">112000</d:Salary>
                      <d:HireDate m:type="Edm.DateTime">1974-08-15T00:00:00</d:HireDate>
                      <d:ID m:type="Edm.Int32">9</d:ID>
                      <d:Modified m:type="Edm.DateTime">2009-05-01T12:21:21</d:Modified>
                      <d:Created m:type="Edm.DateTime">2009-05-01T12:21:21</d:Created>
                      <d:Owshiddenversion m:type="Edm.Int32">1</d:Owshiddenversion>
                      <d:Version>1.0</d:Version>
                      <d:Path>/Lists/Employees</d:Path>
                    </m:properties>
                  </content>
                </entry>
               <entry m:etag="W/&quot;1&quot;">
                  <id>http://www.contoso.com/_vti_bin/ListData.svc/Employees(10)</id>
                 <title type="text">Kathleen Gill</title>
                  <updated>2009-05-01T19:36:50Z</updated>
                  <author>
                   <name / </author>
                  <link rel="edit" title="EmployeesItem" href="Employees(10)" />
                  <link rel="http://schemas.microsoft.com/ado/2007/08/dataservices/related/Projects" 
                    type="application/atom+xml;type=feed" title="Projects" 
                    href="Employees(10)/Projects" />
                  <link rel="http://schemas.microsoft.com/ado/2007/08/dataservices/related/CreatedBy" 
                    type="application/atom+xml;type=entry" title="CreatedBy" 
                    href="Employees(10)/CreatedBy" />
                  <link rel="http://schemas.microsoft.com/ado/2007/08/dataservices/related/ModifiedBy" 
                    type="application/atom+xml;type=entry" title="ModifiedBy" 
                    href="Employees(10)/ModifiedBy" />
                  <category term="Microsoft.SharePoint.DataService.EmployeesItem" 
                    scheme="http://schemas.microsoft.com/ado/2007/08/dataservices/scheme" />
                  <content type="application/xml">
                    <m:properties>
                      <d:FullName>Kathleen Gill</d:FullName>
                      <d:Salary m:type="Edm.Double">102000</d:Salary>
                      <d:HireDate m:type="Edm.DateTime">1989-03-22T00:00:00</d:HireDate>
                      <d:ID m:type="Edm.Int32">10</d:ID>
                      <d:Modified m:type="Edm.DateTime">2009-05-01T12:21:21</d:Modified>
                      <d:Created m:type="Edm.DateTime">2009-05-01T12:21:21</d:Created>
                      <d:Owshiddenversion m:type="Edm.Int32">1</d:Owshiddenversion>
                      <d:Version>1.0</d:Version>
                      <d:Path>/Lists/Employees</d:Path>
                    </m:properties>
                  </content>
                </entry>
             </feed>
For the main term in the latter of the state of the state of the state of the main term in the state of the state of the state of the state of the state of the state of the state of the state of the state of the state of
```
# <span id="page-32-0"></span>**4.2.4 Retrieve the First Two List Items in a List**

<span id="page-32-1"></span>The following example illustrates the exchange of messages required for a client to retrieve the first two Employee list items from a data service using the AtomPub format.

*[MS-WSSREST] — v20120411 ListData Data Service Protocol Specification* 

 *Copyright © 2012 Microsoft Corporation.* 

#### HTTP Request:

```
GET / vti bin/ListData.svc/Employees?$top=2 HTTP/1.1
Accept: application/atom+xml
Host: www.contoso.com
```
#### HTTP Response:

```
HTTP/1.1 200 OK
            Cache-Control: no-cache
            Content-Type: application/atom+xml;charset=utf-8 
            Server: Microsoft-IIS/7.0
            SPRequestGuid: 8c346d66-81f6-412d-a825-d6fa1e227001
            DataServiceVersion: 1.0;
            X-AspNet-Version: 2.0.50727
            Set-Cookie: SDA_Callback=05/01/2009 13:06:46; expires=Fri, 01-May-2009 20:16:46 GMT; path=/
            Set-Cookie: WSS KeepSessionAuthenticated={afbe7ca4-c701-4f7d-9021-25cab947ae3f}; path=/
            X-Powered-By: ASP.NET
            MicrosoftSharePointTeamServices: 14.0.0.4006
            Date: Fri, 01 May 2009 20:06:46 GMT
            Content-Length: ###
            <?xml version="1.0" encoding="utf-8" standalone="yes"?>
            <feed xml:base="http://www.contoso.com/_vti_bin/ListData.svc/" 
               xmlns:d="http://schemas.microsoft.com/ado/2007/08/dataservices" 
               xmlns:m="http://schemas.microsoft.com/ado/2007/08/dataservices/metadata" 
               xmlns="http://www.w3.org/2005/Atom">
               <title type="text">Employees</title>
                <id>http://www.contoso.com/_vti_bin/ListData.svc/Employees</id>
                <updated>2009-05-01T20:06:46Z</updated>
                <link rel="self" title="Employees" href="Employees" />
               <entry m:etag="W/&quot;1&quot;">
                  <id>http://www.contoso.com/_vti_bin/ListData.svc/Employees(1)</id>
                 <title type="text">Margeret Smith</title>
                  <updated>2009-05-01T20:06:46Z</updated>
                  <author>
                    <name />
                  </author>
                  <link rel="edit" title="EmployeesItem" href="Employees(1)" />
                  <link rel="http://schemas.microsoft.com/ado/2007/08/dataservices/related/Projects" 
                    type="application/atom+xml;type=feed" title="Projects" 
                    href="Employees(1)/Projects" />
                  <link rel="http://schemas.microsoft.com/ado/2007/08/dataservices/related/CreatedBy" 
                    type="application/atom+xml;type=entry" title="CreatedBy" 
                    href="Employees(1)/CreatedBy" />
                  <link rel="http://schemas.microsoft.com/ado/2007/08/dataservices/related/ModifiedBy" 
                    type="application/atom+xml;type=entry" title="ModifiedBy" 
                    href="Employees(1)/ModifiedBy" />
                  <category term="Microsoft.SharePoint.DataService.EmployeesItem" 
                   scheme="http://schemas.microsoft.com/ado/2007/08/dataservices/scheme" />
                  <content type="application/xml">
                    <m:properties>
                      <d:FullName>Margeret Smith</d:FullName>
                      <d:Salary m:type="Edm.Double">75000</d:Salary>
                      <d:HireDate m:type="Edm.DateTime">1984-01-07T00:00:00</d:HireDate>
                      <d:ID m:type="Edm.Int32">1</d:ID>
                      <d:Modified m:type="Edm.DateTime">2009-05-01T12:21:21</d:Modified>
Prefix 11 and 22<br>
Control Press, and 22 and 23 and 24 and 24 and 24 and 24 and 24 and 24 and 24 and 24 and 24 and 24 and 24 and 24 and 24 and 24 and 24 and 24 and 24 and 24 and 24 and 24 and 24 and 24 and 24 and 24 and 
                      <d:Created m:type="Edm.DateTime">2009-05-01T12:21:21</d:Created>
```
*[MS-WSSREST] — v20120411 ListData Data Service Protocol Specification* 

 *Copyright © 2012 Microsoft Corporation.* 

```
 <d:Owshiddenversion m:type="Edm.Int32">1</d:Owshiddenversion>
                       <d:Version>1.0</d:Version>
                       <d:Path>/Lists/Employees</d:Path>
                    </m:properties>
                  </content>
                </entry>
               <entry m:etag="W/&quot;1&quot;">
                  <id>http://www.contoso.com/_vti_bin/ListData.svc/Employees(2)</id>
                  <title type="text">Sean Jacobson</title>
                  <updated>2009-05-01T20:06:46Z</updated>
                  <author>
                   <name />
                  </author>
                  <link rel="edit" title="EmployeesItem" href="Employees(2)" />
                  <link rel="http://schemas.microsoft.com/ado/2007/08/dataservices/related/Projects" 
                    type="application/atom+xml;type=feed" title="Projects" 
                    href="Employees(2)/Projects" />
                  <link rel="http://schemas.microsoft.com/ado/2007/08/dataservices/related/CreatedBy" 
                    type="application/atom+xml;type=entry" title="CreatedBy" 
                    href="Employees(2)/CreatedBy" />
                  <link rel="http://schemas.microsoft.com/ado/2007/08/dataservices/related/ModifiedBy" 
                    type="application/atom+xml;type=entry" title="ModifiedBy" 
                    href="Employees(2)/ModifiedBy" />
                  <category term="Microsoft.SharePoint.DataService.EmployeesItem" 
                    scheme="http://schemas.microsoft.com/ado/2007/08/dataservices/scheme" />
                  <content type="application/xml">
                    <m:properties>
                       <d:FullName>Sean Jacobson</d:FullName>
                       <d:Salary m:type="Edm.Double">92000</d:Salary>
                       <d:HireDate m:type="Edm.DateTime">1974-06-20T00:00:00</d:HireDate>
                       <d:ID m:type="Edm.Int32">2</d:ID>
                       <d:Modified m:type="Edm.DateTime">2009-05-01T12:21:21</d:Modified>
                       <d:Created m:type="Edm.DateTime">2009-05-01T12:21:21</d:Created>
                       <d:Owshiddenversion m:type="Edm.Int32">1</d:Owshiddenversion>
                       <d:Version>1.0</d:Version>
                       <d:Path>/Lists/Employees</d:Path>
                    </m:properties>
                  </content>
                </entry>
             </feed>
State of the control of the control of the control of the control of the control of the control of the control of the control of the control of the control of the control of the control of the control of the control of th
```
#### <span id="page-34-0"></span>**4.2.5 Retrieve the Last Two List Items in a List**

<span id="page-34-1"></span>The following example illustrates the exchange of messages required for a client to retrieve the last two Employee list items from a data service using the AtomPub format.

HTTP Request:

```
GET /_vti_bin/ListData.svc/Employees?$skip=8 HTTP/1.1
Accept: application/atom+xml
Host: www.contoso.com
```
#### HTTP Response:

HTTP/1.1 200 OK Cache-Control: no-cache

*[MS-WSSREST] — v20120411 ListData Data Service Protocol Specification* 

 *Copyright © 2012 Microsoft Corporation.* 

```
Content-Type: application/atom+xml;charset=utf-8 
            Server: Microsoft-IIS/7.0
            SPRequestGuid: f34dbe9d-c55d-4603-b935-bc089293a4f2
            DataServiceVersion: 2.0;
            X-AspNet-Version: 2.0.50727
            Set-Cookie: SDA_Callback=05/01/2009 13:10:36; expires=Fri, 01-May-2009 20:20:36 GMT; path=/
            Set-Cookie: WSS_KeepSessionAuthenticated={afbe7ca4-c701-4f7d-9021-25cab947ae3f}; path=/
            X-Powered-By: ASP.NET
           MicrosoftSharePointTeamServices: 14.0.0.4006
            Date: Fri, 01 May 2009 20:10:36 GMT
            Content-Length: ###
            <?xml version="1.0" encoding="utf-8" standalone="yes"?>
            <feed xml:base="http://www.contoso.com/_vti_bin/ListData.svc/" 
               xmlns:d="http://schemas.microsoft.com/ado/2007/08/dataservices" 
               xmlns:m="http://schemas.microsoft.com/ado/2007/08/dataservices/metadata" 
              xmlns="http://www.w3.org/2005/Atom">
               <title type="text">Employees</title>
              <id>http://www.contoso.com/_vti_bin/ListData.svc/Employees</id>
               <updated>2009-05-01T20:10:37Z</updated>
               <link rel="self" title="Employees" href="Employees" />
             <entry m:etag="W/&quot;1&quot;">
                <id>http://www.contoso.com/_vti_bin/ListData.svc/Employees(9)</id>
                <title type="text">Zachary Martin</title>
                <updated>2009-05-01T20:10:37Z</updated>
                <author>
                  <name />
                </author>
                 <link rel="edit" title="EmployeesItem" href="Employees(9)" />
                <link rel="http://schemas.microsoft.com/ado/2007/08/dataservices/related/Projects" 
                  type="application/atom+xml;type=feed" title="Projects" 
                  href="Employees(9)/Projects" />
                <link rel="http://schemas.microsoft.com/ado/2007/08/dataservices/related/CreatedBy" 
                  type="application/atom+xml;type=entry" title="CreatedBy" 
                  href="Employees(9)/CreatedBy" />
                <link rel="http://schemas.microsoft.com/ado/2007/08/dataservices/related/ModifiedBy" 
                  type="application/atom+xml;type=entry" title="ModifiedBy" 
                  href="Employees(9)/ModifiedBy" />
                 <category term="Microsoft.SharePoint.DataService.EmployeesItem" 
                  scheme="http://schemas.microsoft.com/ado/2007/08/dataservices/scheme" />
                <content type="application/xml">
                  <m:properties>
                    <d:FullName>Zachary Martin</d:FullName>
                    <d:Salary m:type="Edm.Double">112000</d:Salary>
                    <d:HireDate m:type="Edm.DateTime">1974-08-15T00:00:00</d:HireDate>
                    <d:ID m:type="Edm.Int32">9</d:ID>
                     <d:Modified m:type="Edm.DateTime">2009-05-01T12:21:21</d:Modified>
                     <d:Created m:type="Edm.DateTime">2009-05-01T12:21:21</d:Created>
                     <d:Owshiddenversion m:type="Edm.Int32">1</d:Owshiddenversion>
                     <d:Version>1.0</d:Version>
                    <d:Path>/Lists/Employees</d:Path>
                   </m:properties>
                 </content>
               </entry>
              <entry m:etag="W/ &quot; 1&quot; ">
                 <id>http://www.contoso.com/_vti_bin/ListData.svc/Employees(10)</id>
                <title type="text">Kathleen Gill</title>
                 <updated>2009-05-01T20:10:37Z</updated>
Preliminary
                 <author>
```
 *Copyright © 2012 Microsoft Corporation.* 

 *Release: Wednesday, April 11, 2012* 

```
<name />
                  </author>
                  <link rel="edit" title="EmployeesItem" href="Employees(10)" />
                  <link rel="http://schemas.microsoft.com/ado/2007/08/dataservices/related/Projects" 
                     type="application/atom+xml;type=feed" title="Projects" 
                     href="Employees(10)/Projects" />
                  <link rel="http://schemas.microsoft.com/ado/2007/08/dataservices/related/CreatedBy" 
                     type="application/atom+xml;type=entry" title="CreatedBy" 
                     href="Employees(10)/CreatedBy" />
                  <link rel="http://schemas.microsoft.com/ado/2007/08/dataservices/related/ModifiedBy" 
                     type="application/atom+xml;type=entry" title="ModifiedBy" 
                     href="Employees(10)/ModifiedBy" />
                  <category term="Microsoft.SharePoint.DataService.EmployeesItem" 
                     scheme="http://schemas.microsoft.com/ado/2007/08/dataservices/scheme" />
                  <content type="application/xml">
                     <m:properties>
                       <d:FullName>Kathleen Gill</d:FullName>
                       <d:Salary m:type="Edm.Double">102000</d:Salary>
                       <d:HireDate m:type="Edm.DateTime">1989-03-22T00:00:00</d:HireDate>
                       <d:ID m:type="Edm.Int32">10</d:ID>
                       <d:Modified m:type="Edm.DateTime">2009-05-01T12:21:21</d:Modified>
                       <d:Created m:type="Edm.DateTime">2009-05-01T12:21:21</d:Created>
                       <d:Owshiddenversion m:type="Edm.Int32">1</d:Owshiddenversion>
                       <d:Version>1.0</d:Version>
                       <d:Path>/Lists/Employees</d:Path>
                     </m:properties>
                  </content>
                </entry>
             </feed>
Press, the control interaction of the control interaction of the control interaction of the control interaction of the control interaction of the control interaction of the control interaction of the control interaction o
```
#### <span id="page-36-0"></span>**4.2.6 Retrieve the Middle Two List Items in a List**

<span id="page-36-1"></span>The following example illustrates the exchange of messages required for a client to retrieve the middle two Employee list items from a data service using the AtomPub format.

#### HTTP Request:

```
GET / vti bin/ListData.svc/Employees?$skip=4&$top=2 HTTP/1.1
Accept: application/atom+xml
Host: www.contoso.com
```
#### HTTP Response:

```
HTTP/1.1 200 OK
Cache-Control: no-cache
Content-Type: application/atom+xml;charset=utf-8 
Server: Microsoft-IIS/7.0
SPRequestGuid: 03ddcf69-cb4e-4e13-bb09-053a81719ffc
DataServiceVersion: 1.0;
X-AspNet-Version: 2.0.50727
Set-Cookie: SDA_Callback=05/01/2009 13:16:17; expires=Fri, 01-May-2009 20:26:17 GMT; path=/
Set-Cookie: WSS KeepSessionAuthenticated={afbe7ca4-c701-4f7d-9021-25cab947ae3f}; path=/
X-Powered-By: ASP.NET
MicrosoftSharePointTeamServices: 14.0.0.4006
Date: Fri, 01 May 2009 20:16:18 GMT
Content-Length: ###
```
*[MS-WSSREST] — v20120411 ListData Data Service Protocol Specification* 

 *Copyright © 2012 Microsoft Corporation.* 

```
<?xml version="1.0" encoding="utf-8" standalone="yes"?>
            <feed xml:base="http://www.contoso.com/_vti_bin/ListData.svc/" 
               xmlns:d="http://schemas.microsoft.com/ado/2007/08/dataservices" 
                xmlns:m="http://schemas.microsoft.com/ado/2007/08/dataservices/metadata" 
                xmlns="http://www.w3.org/2005/Atom">
               <title type="text">Employees</title>
                <id>http://www.contoso.com/_vti_bin/ListData.svc/Employees</id>
                <updated>2009-05-01T20:16:17Z</updated>
                <link rel="self" title="Employees" href="Employees" />
               <entry m:etag="W/&quot;1&quot;">
                  <id>http://www.contoso.com/_vti_bin/ListData.svc/Employees(5)</id>
                 <title type="text">Carol Beck</title>
                  <updated>2009-05-01T20:16:17Z</updated>
                  <author>
                   <name />
                  </author>
                  <link rel="edit" title="EmployeesItem" href="Employees(5)" />
                  <link rel="http://schemas.microsoft.com/ado/2007/08/dataservices/related/Projects" 
                    type="application/atom+xml;type=feed" title="Projects" 
                    href="Employees(5)/Projects" />
                  <link rel="http://schemas.microsoft.com/ado/2007/08/dataservices/related/CreatedBy" 
                    type="application/atom+xml;type=entry" title="CreatedBy" 
                    href="Employees(5)/CreatedBy" />
                  <link rel="http://schemas.microsoft.com/ado/2007/08/dataservices/related/ModifiedBy" 
                    type="application/atom+xml;type=entry" title="ModifiedBy" 
                    href="Employees(5)/ModifiedBy" />
                  <category term="Microsoft.SharePoint.DataService.EmployeesItem" 
                    scheme="http://schemas.microsoft.com/ado/2007/08/dataservices/scheme" />
                  <content type="application/xml">
                    <m:properties>
                      <d:FullName>Carol Beck</d:FullName>
                      <d:Salary m:type="Edm.Double">88000</d:Salary>
                      <d:HireDate m:type="Edm.DateTime">1989-08-11T00:00:00</d:HireDate>
                      <d:ID m:type="Edm.Int32">5</d:ID>
                      <d:Modified m:type="Edm.DateTime">2009-05-01T12:21:21</d:Modified>
                      <d:Created m:type="Edm.DateTime">2009-05-01T12:21:21</d:Created>
                      <d:Owshiddenversion m:type="Edm.Int32">1</d:Owshiddenversion>
                      <d:Version>1.0</d:Version>
                      <d:Path>/Lists/Employees</d:Path>
                    </m:properties>
                  </content>
                </entry>
               <entry m:etag="W/&quot;1&quot;">
                  <id>http://www.contoso.com/_vti_bin/ListData.svc/Employees(6)</id>
                  <title type="text">Willie Brooks</title>
                  <updated>2009-05-01T20:16:17Z</updated>
                  <author>
                   <name />
                  </author>
                  <link rel="edit" title="EmployeesItem" href="Employees(6)" />
                  <link rel="http://schemas.microsoft.com/ado/2007/08/dataservices/related/Projects" 
                    type="application/atom+xml;type=feed" title="Projects" 
                    href="Employees(6)/Projects" />
                  <link rel="http://schemas.microsoft.com/ado/2007/08/dataservices/related/CreatedBy" 
                    type="application/atom+xml;type=entry" title="CreatedBy" 
                    href="Employees(6)/CreatedBy" />
                  <link rel="http://schemas.microsoft.com/ado/2007/08/dataservices/related/ModifiedBy" 
For an extent precise of the control of the control of the control of the control of the control of the control of the control of the control of the control of the control of the control of the control of the control of t
                    type="application/atom+xml;type=entry" title="ModifiedBy"
```
 *Copyright © 2012 Microsoft Corporation.* 

 *Release: Wednesday, April 11, 2012* 

```
 href="Employees(6)/ModifiedBy" />
     <category term="Microsoft.SharePoint.DataService.EmployeesItem" 
       scheme="http://schemas.microsoft.com/ado/2007/08/dataservices/scheme" />
     <content type="application/xml">
       <m:properties>
         <d:FullName>Willie Brooks</d:FullName>
         <d:Salary m:type="Edm.Double">95000</d:Salary>
         <d:HireDate m:type="Edm.DateTime">1983-02-06T00:00:00</d:HireDate>
         <d:ID m:type="Edm.Int32">6</d:ID>
         <d:Modified m:type="Edm.DateTime">2009-05-01T12:21:21</d:Modified>
         <d:Created m:type="Edm.DateTime">2009-05-01T12:21:21</d:Created>
         <d:Owshiddenversion m:type="Edm.Int32">1</d:Owshiddenversion>
         <d:Version>1.0</d:Version>
         <d:Path>/Lists/Employees</d:Path>
       </m:properties>
     </content>
   </entry>
</feed>
```
#### <span id="page-38-0"></span>**4.2.7 Retrieve a List Item by ID**

<span id="page-38-1"></span>The following example illustrates the exchange of messages required for a client to retrieve an Employee list item with an ID value of "3" from a data service using the AtomPub format.

#### HTTP Request:

```
GET / vti bin/ListData.svc/Employees(3) HTTP/1.1
Accept: application/atom+xml
Host: www.contoso.com
```
#### HTTP Response:

```
HTTP/1.1 200 OK
             Cache-Control: no-cache
             Content-Type: application/atom+xml;charset=utf-8 
             ETag: W/"1"
             Server: Microsoft-IIS/7.0
             SPRequestGuid: 28608b24-0e18-4bf7-a30a-58c0e3ce7dfe
             DataServiceVersion: 1.0;
             X-AspNet-Version: 2.0.50727
             Set-Cookie: SDA_Callback=05/01/2009 13:18:39; expires=Fri, 01-May-2009 20:28:39 GMT; path=/
             Set-Cookie: WSS_KeepSessionAuthenticated={afbe7ca4-c701-4f7d-9021-25cab947ae3f}; path=/
             X-Powered-By: ASP.NET
             MicrosoftSharePointTeamServices: 14.0.0.4006
             Date: Fri, 01 May 2009 20:18:39 GMT
             Content-Length: ###
             <?xml version="1.0" encoding="utf-8" standalone="yes"?>
             <entry xml:base="http://www.contoso.com/_vti_bin/ListData.svc/" 
Solution and the state of the state of the state of the state of the state of the state of the state of the state of the state of the state of the state of the state of the state of the state of the state of the state of
```

```
 xmlns:d="http://schemas.microsoft.com/ado/2007/08/dataservices" 
 xmlns:m="http://schemas.microsoft.com/ado/2007/08/dataservices/metadata" 
m:etag="W/"1"" xmlns="http://www.w3.org/2005/Atom">
 <id>http://www.contoso.com/_vti_bin/ListData.svc/Employees(3)</id>
 <title type="text">Alex Gurthner</title>
 <updated>2009-05-01T20:18:40Z</updated>
 <author>
```
*[MS-WSSREST] — v20120411 ListData Data Service Protocol Specification* 

 *Copyright © 2012 Microsoft Corporation.* 

```
<name / </author>
                <link rel="edit" title="EmployeesItem" href="Employees(3)" />
                <link rel="http://schemas.microsoft.com/ado/2007/08/dataservices/related/Projects" 
                  type="application/atom+xml;type=feed" title="Projects" 
                  href="Employees(3)/Projects" />
                <link rel="http://schemas.microsoft.com/ado/2007/08/dataservices/related/CreatedBy" 
                  type="application/atom+xml;type=entry" title="CreatedBy" 
                  href="Employees(3)/CreatedBy" />
                <link rel="http://schemas.microsoft.com/ado/2007/08/dataservices/related/ModifiedBy" 
                  type="application/atom+xml;type=entry" title="ModifiedBy" 
                  href="Employees(3)/ModifiedBy" />
                <category term="Microsoft.SharePoint.DataService.EmployeesItem" 
                  scheme="http://schemas.microsoft.com/ado/2007/08/dataservices/scheme" />
                <content type="application/xml">
                  <m:properties>
                     <d:FullName>Alex Gurthner</d:FullName>
                     <d:Salary m:type="Edm.Double">68000</d:Salary>
                     <d:HireDate m:type="Edm.DateTime">1990-10-14T00:00:00</d:HireDate>
                     <d:ID m:type="Edm.Int32">3</d:ID>
                     <d:Modified m:type="Edm.DateTime">2009-05-01T12:21:21</d:Modified>
                     <d:Created m:type="Edm.DateTime">2009-05-01T12:21:21</d:Created>
                     <d:Owshiddenversion m:type="Edm.Int32">1</d:Owshiddenversion>
                     <d:Version>1.0</d:Version>
                     <d:Path>/Lists/Employees</d:Path>
                  </m:properties>
                </content> 
             </entry>
Press, and the control of the control of the control of the control of the control of the control of the control of the control of the control of the control of the control of the control of the control of the control of
```
# <span id="page-39-0"></span>**4.2.8 Retrieve List Items That Satisfy Specified Criteria**

<span id="page-39-1"></span>The following example illustrates the exchange of messages required for a client to retrieve a collection of Employee list items whose **Salary** field value is greater than \$100,000 from a data service using the AtomPub format.

#### HTTP Request:

```
GET / vti bin/ListData.svc/Employees?$filter=Salary%20gt%20100000 HTTP/1.1
Accept: application/atom+xml
Host: www.contoso.com
```
#### HTTP Response:

```
HTTP/1.1 200 OK
Cache-Control: no-cache
Content-Type: application/atom+xml;charset=utf-8 
Server: Microsoft-IIS/7.0
SPRequestGuid: 6467cb6e-1043-4bc4-a971-f10bc94a5a48
DataServiceVersion: 2.0;
X-AspNet-Version: 2.0.50727
Set-Cookie: SDA_Callback=05/01/2009 13:44:31; expires=Fri, 01-May-2009 20:54:31 GMT; path=/
Set-Cookie: WSS_KeepSessionAuthenticated={afbe7ca4-c701-4f7d-9021-25cab947ae3f}; path=/
X-Powered-By: ASP.NET
MicrosoftSharePointTeamServices: 14.0.0.4006
Date: Fri, 01 May 2009 20:44:31 GMT
Content-Length: ###
```
*[MS-WSSREST] — v20120411 ListData Data Service Protocol Specification* 

 *Copyright © 2012 Microsoft Corporation.* 

```
<?xml version="1.0" encoding="utf-8" standalone="yes"?>
            <feed xml:base="http://www.contoso.com/_vti_bin/ListData.svc/" 
               xmlns:d="http://schemas.microsoft.com/ado/2007/08/dataservices" 
                xmlns:m="http://schemas.microsoft.com/ado/2007/08/dataservices/metadata" 
                xmlns="http://www.w3.org/2005/Atom">
               <title type="text">Employees</title>
                <id>http://www.contoso.com/_vti_bin/ListData.svc/Employees</id>
                <updated>2009-05-01T20:44:32Z</updated>
                <link rel="self" title="Employees" href="Employees" />
               <entry m:etag="W/&quot;1&quot;">
                  <id>http://www.contoso.com/_vti_bin/ListData.svc/Employees(4)</id>
                  <title type="text">Phyllis Allen</title>
                  <updated>2009-05-01T20:44:32Z</updated>
                  <author>
                   <name />
                  </author>
                  <link rel="edit" title="EmployeesItem" href="Employees(4)" />
                  <link rel="http://schemas.microsoft.com/ado/2007/08/dataservices/related/Projects" 
                    type="application/atom+xml;type=feed" title="Projects" 
                    href="Employees(4)/Projects" />
                  <link rel="http://schemas.microsoft.com/ado/2007/08/dataservices/related/CreatedBy" 
                    type="application/atom+xml;type=entry" title="CreatedBy" 
                    href="Employees(4)/CreatedBy" />
                  <link rel="http://schemas.microsoft.com/ado/2007/08/dataservices/related/ModifiedBy" 
                    type="application/atom+xml;type=entry" title="ModifiedBy" 
                    href="Employees(4)/ModifiedBy" />
                  <category term="Microsoft.SharePoint.DataService.EmployeesItem" 
                    scheme="http://schemas.microsoft.com/ado/2007/08/dataservices/scheme" />
                  <content type="application/xml">
                    <m:properties>
                      <d:FullName>Phyllis Allen</d:FullName>
                      <d:Salary m:type="Edm.Double">108000</d:Salary>
                      <d:HireDate m:type="Edm.DateTime">1975-03-28T00:00:00</d:HireDate>
                      <d:ID m:type="Edm.Int32">4</d:ID>
                      <d:Modified m:type="Edm.DateTime">2009-05-01T13:40:08</d:Modified>
                      <d:Created m:type="Edm.DateTime">2009-05-01T13:40:08</d:Created>
                      <d:Owshiddenversion m:type="Edm.Int32">1</d:Owshiddenversion>
                      <d:Version>1.0</d:Version>
                      <d:Path>/Lists/Employees</d:Path>
                    </m:properties>
                  </content>
                </entry>
               <entry m:etag="W/&quot;1&quot;">
                  <id>http://www.contoso.com/_vti_bin/ListData.svc/Employees(9)</id>
                  <title type="text">Zachary Martin</title>
                  <updated>2009-05-01T20:44:32Z</updated>
                  <author>
                   <name />
                  </author>
                  <link rel="edit" title="EmployeesItem" href="Employees(9)" />
                  <link rel="http://schemas.microsoft.com/ado/2007/08/dataservices/related/Projects" 
                    type="application/atom+xml;type=feed" title="Projects" 
                    href="Employees(9)/Projects" />
                  <link rel="http://schemas.microsoft.com/ado/2007/08/dataservices/related/CreatedBy" 
                    type="application/atom+xml;type=entry" title="CreatedBy" 
                    href="Employees(9)/CreatedBy" />
                  <link rel="http://schemas.microsoft.com/ado/2007/08/dataservices/related/ModifiedBy" 
For the control interaction of the control interaction of the control interaction of the control interaction of the control interaction of the control interaction of the control interaction of the control interaction of t
                    type="application/atom+xml;type=entry" title="ModifiedBy"
```
 *Copyright © 2012 Microsoft Corporation.* 

 *Release: Wednesday, April 11, 2012* 

```
 href="Employees(9)/ModifiedBy" />
                  <category term="Microsoft.SharePoint.DataService.EmployeesItem" 
                    scheme="http://schemas.microsoft.com/ado/2007/08/dataservices/scheme" />
                  <content type="application/xml">
                    <m:properties>
                      <d:FullName>Zachary Martin</d:FullName>
                      <d:Salary m:type="Edm.Double">112000</d:Salary>
                      <d:HireDate m:type="Edm.DateTime">1974-08-15T00:00:00</d:HireDate>
                      <d:ID m:type="Edm.Int32">9</d:ID>
                      <d:Modified m:type="Edm.DateTime">2009-05-01T13:40:08</d:Modified>
                      <d:Created m:type="Edm.DateTime">2009-05-01T13:40:08</d:Created>
                      <d:Owshiddenversion m:type="Edm.Int32">1</d:Owshiddenversion>
                      <d:Version>1.0</d:Version>
                      <d:Path>/Lists/Employees</d:Path>
                    </m:properties>
                  </content>
                </entry>
               <entry m:etag="W/&quot;1&quot;">
                  <id>http://www.contoso.com/_vti_bin/ListData.svc/Employees(10)</id>
                 <title type="text">Kathleen Gill</title>
                  <updated>2009-05-01T20:44:32Z</updated>
                  <author>
                    <name />
                  </author>
                  <link rel="edit" title="EmployeesItem" href="Employees(10)" />
                  <link rel="http://schemas.microsoft.com/ado/2007/08/dataservices/related/Projects" 
                    type="application/atom+xml;type=feed" title="Projects" 
                    href="Employees(10)/Projects" />
                  <link rel="http://schemas.microsoft.com/ado/2007/08/dataservices/related/CreatedBy" 
                    type="application/atom+xml;type=entry" title="CreatedBy" 
                    href="Employees(10)/CreatedBy" />
                  <link rel="http://schemas.microsoft.com/ado/2007/08/dataservices/related/ModifiedBy" 
                    type="application/atom+xml;type=entry" title="ModifiedBy" 
                    href="Employees(10)/ModifiedBy" />
                  <category term="Microsoft.SharePoint.DataService.EmployeesItem" 
                    scheme="http://schemas.microsoft.com/ado/2007/08/dataservices/scheme" />
                  <content type="application/xml">
                    <m:properties>
                      <d:FullName>Kathleen Gill</d:FullName>
                      <d:Salary m:type="Edm.Double">102000</d:Salary>
                      <d:HireDate m:type="Edm.DateTime">1989-03-22T00:00:00</d:HireDate>
                      <d:ID m:type="Edm.Int32">10</d:ID>
                      <d:Modified m:type="Edm.DateTime">2009-05-01T13:40:08</d:Modified>
                      <d:Created m:type="Edm.DateTime">2009-05-01T13:40:08</d:Created>
                      <d:Owshiddenversion m:type="Edm.Int32">1</d:Owshiddenversion>
                      <d:Version>1.0</d:Version>
                      <d:Path>/Lists/Employees</d:Path>
                    </m:properties>
                  </content>
                </entry>
             </feed>
Solution and the control of the control of the control of the control of the control of the control of the control of the control of the control of the control of the control of the control of the control of the control o
```
# <span id="page-41-0"></span>**4.2.9 Retrieve List Items in a Specified Order**

<span id="page-41-1"></span>The following example illustrates the exchange of messages required for a client to retrieve all Projects list items ordered by the value of their **Due Date** field from a data service using the AtomPub format.

*[MS-WSSREST] — v20120411 ListData Data Service Protocol Specification* 

 *Copyright © 2012 Microsoft Corporation.* 

#### HTTP Request:

```
GET / vti bin/ListData.svc/Projects?$orderby=DueDate HTTP/1.1
Accept: application/atom+xml
Host: www.contoso.com
```
#### HTTP Response:

```
HTTP/1.1 200 OK
           Cache-Control: no-cache
           Content-Type: application/atom+xml;charset=utf-8 
           Server: Microsoft-IIS/7.0
           SPRequestGuid: 41cdd8a4-b41f-4b79-8ac5-52dcce4db4e6
           DataServiceVersion: 2.0;
           X-AspNet-Version: 2.0.50727
           Set-Cookie: SDA_Callback=05/01/2009 13:48:49; expires=Fri, 01-May-2009 20:58:49 GMT; path=/
           Set-Cookie: WSS KeepSessionAuthenticated={afbe7ca4-c701-4f7d-9021-25cab947ae3f}; path=/
           X-Powered-By: ASP.NET
           MicrosoftSharePointTeamServices: 14.0.0.4006
           Date: Fri, 01 May 2009 20:48:49 GMT
           Content-Length: ###
           <?xml version="1.0" encoding="utf-8" standalone="yes"?>
           <feed xml:base="http://www.contoso.com/_vti_bin/ListData.svc/" 
              xmlns:d="http://schemas.microsoft.com/ado/2007/08/dataservices" 
              xmlns:m="http://schemas.microsoft.com/ado/2007/08/dataservices/metadata" 
              xmlns="http://www.w3.org/2005/Atom">
              <title type="text">Projects</title>
              <id>http://www.contoso.com/_vti_bin/ListData.svc/Projects</id>
              <updated>2009-05-01T20:48:50Z</updated>
               <link rel="self" title="Projects" href="Projects" />
             <entry m:etag="W/&quot;1&quot;">
                <id>http://www.contoso.com/_vti_bin/ListData.svc/Projects(1)</id>
                <title type="text">Water/Sewer #812061</title>
                <updated>2009-05-01T20:48:50Z</updated>
                <author>
                 <name />
                </author>
                <link rel="edit" title="ProjectsItem" href="Projects(1)" />
                <link rel="http://schemas.microsoft.com/ado/2007/08/dataservices/related/Location" 
                  type="application/atom+xml;type=entry" title="Location" 
                  href="Projects(1)/Location" />
                <link rel="http://schemas.microsoft.com/ado/2007/08/dataservices/related/CreatedBy" 
                  type="application/atom+xml;type=entry" title="CreatedBy" 
                  href="Projects(1)/CreatedBy" />
                <link rel="http://schemas.microsoft.com/ado/2007/08/dataservices/related/ModifiedBy" 
                  type="application/atom+xml;type=entry" title="ModifiedBy" 
                  href="Projects(1)/ModifiedBy" />
                <category term="Microsoft.SharePoint.DataService.ProjectsItem" 
                  scheme="http://schemas.microsoft.com/ado/2007/08/dataservices/scheme" />
                 <content type="application/xml">
                  <m:properties>
                    <d:ProjectTitle>Water/Sewer #812061</d:ProjectTitle>
                    <d:Description>Sewer improvements in San Juan Capistrano. Plans call for 
                      improving the existing condition of a hydraulically deficient line through the 
                      construction of a parallel 27 inch PVC sewer.</d:Description>
                    <d:DueDate m:type="Edm.DateTime">2009-05-11T00:00:00</d:DueDate>
Preliminary
                    <d:OnTrack m:type="Edm.Boolean">true</d:OnTrack>
```
*[MS-WSSREST] — v20120411 ListData Data Service Protocol Specification* 

 *Copyright © 2012 Microsoft Corporation.* 

```
 <d:ID m:type="Edm.Int32">1</d:ID>
                      <d:Modified m:type="Edm.DateTime">2009-05-01T13:40:08</d:Modified>
                      <d:Created m:type="Edm.DateTime">2009-05-01T13:40:08</d:Created>
                      <d:Owshiddenversion m:type="Edm.Int32">1</d:Owshiddenversion>
                      <d:Version>1.0</d:Version>
                       <d:Path>/Lists/Projects</d:Path>
                    </m:properties>
                  </content>
                </entry>
               <entry m:etag="W/ &quot; 1 & quot; ">
                  <id>http://www.contoso.com/_vti_bin/ListData.svc/Projects(4)</id>
                  <title type="text">Theatre/Auditoriums #429743</title>
                  <updated>2009-05-01T20:48:50Z</updated>
                  <author>
                    <name />
                  </author>
                  <link rel="edit" title="ProjectsItem" href="Projects(4)" />
                  <link rel="http://schemas.microsoft.com/ado/2007/08/dataservices/related/Location" 
                    type="application/atom+xml;type=entry" title="Location" 
                    href="Projects(4)/Location" />
                  <link rel="http://schemas.microsoft.com/ado/2007/08/dataservices/related/CreatedBy" 
                    type="application/atom+xml;type=entry" title="CreatedBy" 
                    href="Projects(4)/CreatedBy" /> 
                  <link rel="http://schemas.microsoft.com/ado/2007/08/dataservices/related/ModifiedBy" 
                    type="application/atom+xml;type=entry" title="ModifiedBy" 
                    href="Projects(4)/ModifiedBy" />
                  <category term="Microsoft.SharePoint.DataService.ProjectsItem" 
                    scheme="http://schemas.microsoft.com/ado/2007/08/dataservices/scheme" />
                  <content type="application/xml">
                    <m:properties>
                      <d:ProjectTitle>Theatre/Auditoriums #429743</d:ProjectTitle>
                      <d:Description>The work involves furnishing all labor, materials, 
                       equipment, services, and construction. The project consists of a general
                        interior build-out of the fourth floor space within the existing Balboa Theatre 
                        and some minor additional miscellaneous work on floors 1,2, 5 and basement. 
                        This contract includes general mechanical, plumbing, and electrical trades to 
                        complete the build-out as described by the construction documents; all other 
                        work and appurtenances in accordance with the plans and 
                        specifications.</d:Description>
                      <d:DueDate m:type="Edm.DateTime">2010-06-15T00:00:00</d:DueDate>
                      <d:OnTrack m:type="Edm.Boolean">true</d:OnTrack>
                      <d:ID m:type="Edm.Int32">4</d:ID>
                      <d:Modified m:type="Edm.DateTime">2009-05-01T13:40:08</d:Modified>
                      <d:Created m:type="Edm.DateTime">2009-05-01T13:40:08</d:Created>
                      <d:Owshiddenversion m:type="Edm.Int32">1</d:Owshiddenversion>
                      <d:Version>1.0</d:Version>
                      <d:Path>/Lists/Projects</d:Path>
                    </m:properties>
                  </content>
                </entry>
               <entry m:etag="W/&quot;1&quot;">
                  <id>http://www.contoso.com/_vti_bin/ListData.svc/Projects(3)</id>
                  <title type="text">Educational #623991</title>
                  <updated>2009-05-01T20:48:50Z</updated>
                  <author>
                   <sub>name</sub> /></sub>
                  </author>
                  <link rel="edit" title="ProjectsItem" href="Projects(3)" />
Survey and the state in the state of the state of the state of the state of the state of the state of the state of the state of the state of the state of the state of the state of the state of the state of the state of th
                  <link rel="http://schemas.microsoft.com/ado/2007/08/dataservices/related/Location"
```
 *Copyright © 2012 Microsoft Corporation.* 

```
 type="application/atom+xml;type=entry" title="Location" 
                    href="Projects(3)/Location" />
                  <link rel="http://schemas.microsoft.com/ado/2007/08/dataservices/related/CreatedBy" 
                    type="application/atom+xml;type=entry" title="CreatedBy" 
                    href="Projects(3)/CreatedBy" />
                  <link rel="http://schemas.microsoft.com/ado/2007/08/dataservices/related/ModifiedBy" 
                    type="application/atom+xml;type=entry" title="ModifiedBy" 
                    href="Projects(3)/ModifiedBy" />
                  <category term="Microsoft.SharePoint.DataService.ProjectsItem" 
                    scheme="http://schemas.microsoft.com/ado/2007/08/dataservices/scheme" />
                  <content type="application/xml">
                    <m:properties>
                      <d:ProjectTitle>Educational #623991</d:ProjectTitle>
                      <d:Description>Tenant improvements to an existing educational facility in 
                        Carlsbad. Completed plans are calling for electrical, mechanical and structural 
                        upgrades to an elementary school. The project will also include interior 
                        remodeling and optimizing existing space.</d:Description>
                      <d:DueDate m:type="Edm.DateTime">2010-08-21T00:00:00</d:DueDate>
                      <d:OnTrack m:type="Edm.Boolean">false</d:OnTrack>
                      <d:ID m:type="Edm.Int32">3</d:ID>
                      <d:Modified m:type="Edm.DateTime">2009-05-01T13:40:08</d:Modified>
                      <d:Created m:type="Edm.DateTime">2009-05-01T13:40:08</d:Created>
                      <d:Owshiddenversion m:type="Edm.Int32">1</d:Owshiddenversion>
                      <d:Version>1.0</d:Version>
                      <d:Path>/Lists/Projects</d:Path>
                    </m:properties>
                  </content>
                </entry>
               <entry m:etag="W/ &quot; 1&quot; ">
                  <id>http://www.contoso.com/_vti_bin/ListData.svc/Projects(2)</id>
                  <title type="text">Roads/Highway #812523</title>
                  <updated>2009-05-01T20:48:50Z</updated> 
                  <author>
                    <name />
                  </author>
                  <link rel="edit" title="ProjectsItem" href="Projects(2)" />
                  <link rel="http://schemas.microsoft.com/ado/2007/08/dataservices/related/Location" 
                    type="application/atom+xml;type=entry" title="Location" 
                    href="Projects(2)/Location" />
                  <link rel="http://schemas.microsoft.com/ado/2007/08/dataservices/related/CreatedBy" 
                    type="application/atom+xml;type=entry" title="CreatedBy" 
                    href="Projects(2)/CreatedBy" />
                  <link rel="http://schemas.microsoft.com/ado/2007/08/dataservices/related/ModifiedBy" 
                    type="application/atom+xml;type=entry" title="ModifiedBy" 
                    href="Projects(2)/ModifiedBy" />
                  <category term="Microsoft.SharePoint.DataService.ProjectsItem" 
                    scheme="http://schemas.microsoft.com/ado/2007/08/dataservices/scheme" />
                  <content type="application/xml">
                    <m:properties>
                      <d:ProjectTitle>Roads/Highway #812523</d:ProjectTitle>
                      <d:Description>Construct an additional through lane on the north side of Palomar 
                        Airport Road between Paseo Del Norte and Armada Drive and construct a 
                       deceleration lane, including install new curb & amp; gutter, sidewalk,
                        landscaping, reclaimed water irrigation system, Caltrans truss sign structure, 
                        and relocate existing utilities.</d:Description>
                      <d:DueDate m:type="Edm.DateTime">2012-12-01T00:00:00</d:DueDate>
                      <d:OnTrack m:type="Edm.Boolean">true</d:OnTrack>
                      <d:ID m:type="Edm.Int32">2</d:ID>
President matrix and control of the stress of the stress of the stress of the stress of the stress of the stress of the stress of the stress of the stress of the stress of the stress of the stress of the stress of the str
```
 *Copyright © 2012 Microsoft Corporation.* 

 *Release: Wednesday, April 11, 2012* 

```
 <d:Created m:type="Edm.DateTime">2009-05-01T13:40:08</d:Created>
         <d:Owshiddenversion m:type="Edm.Int32">1</d:Owshiddenversion>
         <d:Version>1.0</d:Version>
         <d:Path>/Lists/Projects</d:Path>
       </m:properties>
     </content>
   </entry>
</feed>
```
#### <span id="page-45-0"></span>**4.3 Insert a New List Item**

<span id="page-45-1"></span>The following example illustrates the exchange of messages required for a client to insert a new Employees list item to the Employees list and associate it with Projects list item 2 and 3 using the AtomPub format.

#### HTTP Request:

```
POST / vti bin/ListData.svc/Employees HTTP/1.1
             Accept: application/atom+xml
             Content-Type: application/atom+xml
             Host: www.contoso.com
             Content-Length: ###
             Expect: 100-continue
             <?xml version="1.0" encoding="utf-8" standalone="yes"?>
             <entry xmlns:d="http://schemas.microsoft.com/ado/2007/08/dataservices" 
                xmlns:m="http://schemas.microsoft.com/ado/2007/08/dataservices/metadata" 
                xmlns="http://www.w3.org/2005/Atom">
                <category scheme="http://schemas.microsoft.com/ado/2007/08/dataservices/scheme" 
                  term="Microsoft.SharePoint.DataService.EmployeesItem" />
                <title />
                <author>
                 <name />
                </author>
                <updated>2009-04-30T02:15:21.1353156Z</updated>
               \langleid / <link href="http://www.contoso.com/_vti_bin/ListData.svc/Projects(2)" 
                  rel="http://schemas.microsoft.com/ado/2007/08/dataservices/related/Projects" 
                  type="application/atom+xml;type=feed" />
                <link href="http://www.contoso.com/_vti_bin/ListData.svc/Projects(3)" 
                  rel="http://schemas.microsoft.com/ado/2007/08/dataservices/related/Projects" 
                  type="application/atom+xml;type=feed" />
                <content type="application/xml">
                  <m:properties>
                    <d:Created m:type="Edm.DateTime" m:null="true" />
                    <d:FullName>James Earl Jones</d:FullName>
                    <d:HireDate m:type="Edm.DateTime">1987-04-29T19:15:14.7861156-07:00</d:HireDate>
                    <d:ID m:type="Edm.Int32">0</d:ID>
                    <d:Modified m:type="Edm.DateTime" m:null="true" />
                    <d:Path m:null="true" />
                    <d:Salary m:type="Edm.Double">195000</d:Salary>
                     <d:Version m:null="true" />
                     <d:Owshiddenversion m:type="Edm.Int32" m:null="true" />
                  </m:properties>
                </content>
             </entry>
4.3 Insert a New List Item<br>
The following cosmicle liberation of messages required for a clear to liberate<br>
Employees I at small buttons the continue and associate it with Prejects I at tem 2 and the<br>
Atomitive formula:<br>
```
*[MS-WSSREST] — v20120411 ListData Data Service Protocol Specification* 

 *Copyright © 2012 Microsoft Corporation.* 

#### HTTP Response:

```
HTTP/1.1 201 Created
            Cache-Control: no-cache
            Content-Type: application/atom+xml;charset=utf-8 
            ETag: W/"1"
            Location: http://www.contoso.com/_vti_bin/ListData.svc/Employees(11)
            Server: Microsoft-IIS/7.0
            SPRequestGuid: 49759c6a-7a76-44fc-bd4c-e6bfe3f97a3e
            DataServiceVersion: 2.0;
            X-AspNet-Version: 2.0.50727
            Set-Cookie: SDA_Callback=05/01/2009 14:07:39; expires=Fri, 01-May-2009 21:17:39 GMT; path=/
            Set-Cookie: WSS KeepSessionAuthenticated={afbe7ca4-c701-4f7d-9021-25cab947ae3f}; path=/
            X-Powered-By: ASP.NET
            MicrosoftSharePointTeamServices: 14.0.0.4006
            Date: Fri, 01 May 2009 21:07:41 GMT
            Content-Length: ###
            <?xml version="1.0" encoding="utf-8" standalone="yes"?>
            <entry xml:base="http://www.contoso.com/_vti_bin/ListData.svc/" 
               xmlns:d="http://schemas.microsoft.com/ado/2007/08/dataservices" 
               xmlns:m="http://schemas.microsoft.com/ado/2007/08/dataservices/metadata" 
              m:etag="W/"1""
               xmlns="http://www.w3.org/2005/Atom">
               <id>http://www.contoso.com/_vti_bin/ListData.svc/Employees(11)</id>
                <title type="text">James Earl Jones</title>
                <updated>2009-05-01T21:07:41Z</updated>
                <author>
                 <name />
                </author>
                <link rel="edit" title="EmployeesItem" href="Employees(11)" />
               <link rel="http://schemas.microsoft.com/ado/2007/08/dataservices/related/Projects" 
                  type="application/atom+xml;type=feed" title="Projects" 
                  href="Employees(11)/Projects" />
                <link rel="http://schemas.microsoft.com/ado/2007/08/dataservices/related/CreatedBy" 
                  type="application/atom+xml;type=entry" title="CreatedBy" 
                  href="Employees(11)/CreatedBy" />
                <link rel="http://schemas.microsoft.com/ado/2007/08/dataservices/related/ModifiedBy" 
                  type="application/atom+xml;type=entry" title="ModifiedBy" 
                  href="Employees(11)/ModifiedBy" />
                <category term="Microsoft.SharePoint.DataService.EmployeesItem" 
                  scheme="http://schemas.microsoft.com/ado/2007/08/dataservices/scheme" />
                <content type="application/xml">
                  <m:properties>
                    <d:FullName>James Earl Jones</d:FullName>
                    <d:Salary m:type="Edm.Double">195000</d:Salary>
                    <d:HireDate m:type="Edm.DateTime">1987-04-29T19:15:14.7861156-07:00</d:HireDate>
                    <d:ID m:type="Edm.Int32">11</d:ID>
                    <d:Modified m:type="Edm.DateTime">2009-05-01T14:07:41</d:Modified>
                    <d:Created m:type="Edm.DateTime">2009-05-01T14:07:41</d:Created>
                    <d:Owshiddenversion m:type="Edm.Int32">1</d:Owshiddenversion>
                    <d:Version>1.0</d:Version>
                    <d:Path>/Lists/Employees</d:Path>
                  </m:properties>
                </content>
              /entry>
The main control of the state of the state of the state of the state of the state of the state of the state of the state of the state of the state of the state of the state of the state of the state of the state of the st
```
*[MS-WSSREST] — v20120411 ListData Data Service Protocol Specification* 

 *Copyright © 2012 Microsoft Corporation.* 

#### <span id="page-47-0"></span>**4.4 Update a List Item**

#### <span id="page-47-1"></span>**4.4.1 Update a List Item Using Replace-based Semantics**

<span id="page-47-2"></span>The following example illustrates the exchange of messages required for a client to update an existing Employee list item with replace semantics using the AtomPub format.

#### HTTP Request:

```
PUT / vti bin/ListData.svc/Employees(8) HTTP/1.1
              If-Match: W/"1"
              Accept: application/atom+xml
              Content-Type: application/atom+xml
             Host: www.contoso.com
              Content-Length: ###
              Expect: 100-continue
              <?xml version="1.0" encoding="utf-8" standalone="yes"?>
              <entry xmlns:d="http://schemas.microsoft.com/ado/2007/08/dataservices" 
                 xmlns:m="http://schemas.microsoft.com/ado/2007/08/dataservices/metadata" 
                 xmlns="http://www.w3.org/2005/Atom">
                 <content type="application/xml">
                   <m:properties>
                      <d:FullName>Leslie Rubio (modified)</d:FullName>
                   </m:properties>
                 </content>
              </entry>
PRE \frac{f_1 - f_2 - 1}{2} (and the case of the case of the case of the case of the case of the case of the case of the case of the case of the case of the case of the case of the case of the case of the case of the case of t
```
#### HTTP Response:

```
HTTP/1.1 204 No Content
Cache-Control: no-cache
ETag: W/"2"
Server: Microsoft-IIS/7.0
SPRequestGuid: 45daab9b-031e-48c7-bed9-60d96516614e
DataServiceVersion: 1.0;
X-AspNet-Version: 2.0.50727
Set-Cookie: SDA_Callback=05/01/2009 14:32:41; expires=Fri, 01-May-2009 21:42:41 GMT; path=/
Set-Cookie: WSS_KeepSessionAuthenticated={afbe7ca4-c701-4f7d-9021-25cab947ae3f}; path=/
X-Powered-By: ASP.NET
MicrosoftSharePointTeamServices: 14.0.0.4006
Date: Fri, 01 May 2009 21:32:42 GMT
```
The following retrieve request is not required to update the list item but is included to show the value of the Employee list item after the update finished. Because replace-based semantics were used, non-system properties that were not specified in the update request have been set to their default values (nulls, in this case). Certain properties that are designated as read-only by the protocol server (for example, **Modified**, **Created**, **Version**, **ID**, and so on) are not affected by updates, regardless of whether a user modifies them, and will always retain their values as found on the protocol server.

HTTP Request:

GET / vti bin/ListData.svc/Employees(8) HTTP/1.1 Accept: application/atom+xml

*[MS-WSSREST] — v20120411 ListData Data Service Protocol Specification* 

 *Copyright © 2012 Microsoft Corporation.* 

Host: www.contoso.com

#### HTTP Response:

```
HTTP/1.1 200 OK
            Cache-Control: no-cache
            Content-Type: application/atom+xml;charset=utf-8 
            ETag: W/"2"
            Server: Microsoft-IIS/7.0
            SPRequestGuid: f3f18a87-af3a-41c8-922b-206fb16b8f5f
            DataServiceVersion: 1.0;
            X-AspNet-Version: 2.0.50727
            Set-Cookie: SDA_Callback=05/01/2009 14:33:12; expires=Fri, 01-May-2009 21:43:12 GMT; path=/
            Set-Cookie: WSS_KeepSessionAuthenticated={afbe7ca4-c701-4f7d-9021-25cab947ae3f}; path=/
            X-Powered-By: ASP.NET
            MicrosoftSharePointTeamServices: 14.0.0.4006
            Date: Fri, 01 May 2009 21:33:13 GMT
            Content-Length: 1839
            <?xml version="1.0" encoding="utf-8" standalone="yes"?>
            <entry xml:base="http://www.contoso.com/_vti_bin/ListData.svc/" 
               xmlns:d="http://schemas.microsoft.com/ado/2007/08/dataservices" 
               xmlns:m="http://schemas.microsoft.com/ado/2007/08/dataservices/metadata" 
              m:etag="W/"2""
               xmlns="http://www.w3.org/2005/Atom">
               <id>http://www.contoso.com/_vti_bin/ListData.svc/Employees(8)</id>
               <title type="text">Leslie Rubio (modified)</title>
                <updated>2009-05-01T21:33:13Z</updated>
               <author>
                 <name />
                </author>
                <link rel="edit" title="EmployeesItem" href="Employees(8)" />
                <link rel="http://schemas.microsoft.com/ado/2007/08/dataservices/related/Projects" 
                  type="application/atom+xml;type=feed" title="Projects" 
                  href="Employees(8)/Projects" />
                <link rel="http://schemas.microsoft.com/ado/2007/08/dataservices/related/CreatedBy" 
                  type="application/atom+xml;type=entry" title="CreatedBy" 
                  href="Employees(8)/CreatedBy" />
                <link rel="http://schemas.microsoft.com/ado/2007/08/dataservices/related/ModifiedBy" 
                  type="application/atom+xml;type=entry" title="ModifiedBy" 
                  href="Employees(8)/ModifiedBy" />
                <category term="Microsoft.SharePoint.DataService.EmployeesItem" 
                  scheme="http://schemas.microsoft.com/ado/2007/08/dataservices/scheme" />
                <content type="application/xml">
                  <m:properties>
                    <d:FullName>Leslie Rubio (modified)</d:FullName>
                    <d:Salary m:type="Edm.Double" m:null="true" />
                    <d:HireDate m:type="Edm.DateTime" m:null="true" />
                    <d:ID m:type="Edm.Int32">8</d:ID>
                   <d:Modified m:type="Edm.DateTime">2009-05-01T14:32:43</d:Modified>
                    <d:Created m:type="Edm.DateTime">2009-05-01T13:40:08</d:Created>
                    <d:Owshiddenversion m:type="Edm.Int32">2</d:Owshiddenversion>
                    <d:Version>1.0</d:Version>
                    <d:Path>/Lists/Employees</d:Path>
                  </m:properties>
                </content>
             </entry>
Example, the state of the state of the state of the state of the state of the state of the state of the state of the state of the state of the state of the state of the state of the state of the state of the state of the
```
*[MS-WSSREST] — v20120411 ListData Data Service Protocol Specification* 

 *Copyright © 2012 Microsoft Corporation.* 

#### <span id="page-49-0"></span>**4.4.2 Update a List Item Using Merge-based Semantics**

<span id="page-49-1"></span>The following example illustrates the exchange of messages required for a client to update an existing Employee list item with merge semantics using the AtomPub format.

#### HTTP Request:

```
MERGE / vti bin/ListData.svc/Employees(10) HTTP/1.1
              If-Match: W/"1"
              Accept: application/atom+xml
              Content-Type: application/atom+xml
              Host: www.contoso.com
              Content-Length: ###
              Expect: 100-continue
              <?xml version="1.0" encoding="utf-8" standalone="yes"?>
              <entry xmlns:d="http://schemas.microsoft.com/ado/2007/08/dataservices" 
                 xmlns:m="http://schemas.microsoft.com/ado/2007/08/dataservices/metadata" 
                 xmlns="http://www.w3.org/2005/Atom">
                 <content type="application/xml">
                   <m:properties>
                     <d:FullName>Kathleen Gill (modified)</d:FullName>
                   </m:properties>
                 </content>
              </entry>
If the state of the control of the state of the state of the state of the state of the state of the state of the state of the state of the state of the state of the state of the state of the state of the state of the stat
```
#### HTTP Response:

```
HTTP/1.1 204 No Content
Cache-Control: no-cache
ETag: W/"2"
Server: Microsoft-IIS/7.0
SPRequestGuid: e1a0ead5-8b76-42ed-816c-95184e007013
DataServiceVersion: 1.0;
X-AspNet-Version: 2.0.50727
Set-Cookie: SDA_Callback=05/01/2009 14:25:12; expires=Fri, 01-May-2009 21:35:12 GMT; path=/
Set-Cookie: WSS_KeepSessionAuthenticated={afbe7ca4-c701-4f7d-9021-25cab947ae3f}; path=/
X-Powered-By: ASP.NET
MicrosoftSharePointTeamServices: 14.0.0.4006
Date: Fri, 01 May 2009 21:25:13 GMT
```
The following retrieve request is not required to update the list item but is included to show the value of the Employee list item after the update finished. Because merge-based semantics were used, properties that were not specified in the update request have not been altered.

#### HTTP Request:

```
GET / vti bin/ListData.svc/Employees(10) HTTP/1.1
Accept: application/atom+xml
Host: www.contoso.com
```
#### HTTP Response:

HTTP/1.1 200 OK Cache-Control: no-cache

*[MS-WSSREST] — v20120411 ListData Data Service Protocol Specification* 

 *Copyright © 2012 Microsoft Corporation.* 

```
Content-Type: application/atom+xml;charset=utf-8 
            ETag: W/"2"
            Server: Microsoft-IIS/7.0
            SPRequestGuid: a0a014f1-28db-4381-ac5d-1e7f4f71d6b8
            DataServiceVersion: 1.0;
            X-AspNet-Version: 2.0.50727
            Set-Cookie: SDA_Callback=05/01/2009 14:26:14; expires=Fri, 01-May-2009 21:36:14 GMT; path=/
            Set-Cookie: WSS_KeepSessionAuthenticated={afbe7ca4-c701-4f7d-9021-25cab947ae3f}; path=/
            X-Powered-By: ASP.NET
            MicrosoftSharePointTeamServices: 14.0.0.4006
            Date: Fri, 01 May 2009 21:26:14 GMT
            Content-Length: ###
            <?xml version="1.0" encoding="utf-8" standalone="yes"?>
            <entry xml:base="http://www.contoso.com/_vti_bin/ListData.svc/"
               xmlns:d="http://schemas.microsoft.com/ado/2007/08/dataservices" 
               xmlns:m="http://schemas.microsoft.com/ado/2007/08/dataservices/metadata" 
              m:etag="W/"2""
               xmlns="http://www.w3.org/2005/Atom">
               <id>http://www.contoso.com/_vti_bin/ListData.svc/Employees(10)</id>
               <title type="text">Kathleen Gill (modified)</title>
               <updated>2009-05-01T21:26:14Z</updated>
               <author>
                 <name / </author>
                <link rel="edit" title="EmployeesItem" href="Employees(10)" />
                <link rel="http://schemas.microsoft.com/ado/2007/08/dataservices/related/Projects" 
                  type="application/atom+xml;type=feed" title="Projects" 
                  href="Employees(10)/Projects" />
                <link rel="http://schemas.microsoft.com/ado/2007/08/dataservices/related/CreatedBy" 
                  type="application/atom+xml;type=entry" title="CreatedBy" 
                  href="Employees(10)/CreatedBy" />
                <link rel="http://schemas.microsoft.com/ado/2007/08/dataservices/related/ModifiedBy" 
                  type="application/atom+xml;type=entry" title="ModifiedBy" 
                  href="Employees(10)/ModifiedBy" />
                <category term="Microsoft.SharePoint.DataService.EmployeesItem" 
                  scheme="http://schemas.microsoft.com/ado/2007/08/dataservices/scheme" />
                <content type="application/xml">
                  <m:properties>
                    <d:FullName>Kathleen Gill (modified)</d:FullName>
                    <d:Salary m:type="Edm.Double">102000</d:Salary>
                    <d:HireDate m:type="Edm.DateTime">1989-03-22T00:00:00</d:HireDate>
                    <d:ID m:type="Edm.Int32">10</d:ID>
                    <d:Modified m:type="Edm.DateTime">2009-05-01T14:25:14</d:Modified>
                    <d:Created m:type="Edm.DateTime">2009-05-01T13:40:08</d:Created>
                    <d:Owshiddenversion m:type="Edm.Int32">2</d:Owshiddenversion>
                    <d:Version>1.0</d:Version>
                    <d:Path>/Lists/Employees</d:Path>
                  </m:properties>
                </content>
            </entry>
Present Entre de La Company de La Company de La Company de La Company de La Company de La Company de La Company de La Company de La Company de La Company de La Company de La Company de La Company de La Company de La Compa
```
# <span id="page-50-0"></span>**4.5 Delete a List Item**

<span id="page-50-1"></span>The following example illustrates the exchange of messages required for a client to delete an existing Employee list item with **ID** value of "1" from a data service using the AtomPub format.

HTTP Request:

*[MS-WSSREST] — v20120411 ListData Data Service Protocol Specification* 

 *Copyright © 2012 Microsoft Corporation.* 

```
DELETE / vti bin/ListData.svc/Employees(1) HTTP/1.1
If-Match: W/"1"
Accept: application/atom+xml
Host: www.contoso.com
```
#### HTTP Response:

```
HTTP/1.1 204 No Content
Cache-Control: no-cache
Server: Microsoft-IIS/7.0
SPRequestGuid: 7477c1ef-2e93-4c80-9de1-86d1e4095696
DataServiceVersion: 1.0;
X-AspNet-Version: 2.0.50727
Set-Cookie: SDA_Callback=05/01/2009 14:38:41; expires=Fri, 01-May-2009 21:48:41 GMT; path=/
Set-Cookie: WSS_KeepSessionAuthenticated={afbe7ca4-c701-4f7d-9021-25cab947ae3f}; path=/
X-Powered-By: ASP.NET
MicrosoftSharePointTeamServices: 14.0.0.4006
Date: Fri, 01 May 2009 21:38:42 GMT
```
#### <span id="page-51-0"></span>**4.6 Batch Requests**

<span id="page-51-1"></span>The following example illustrates the exchange of messages required for a client to insert a new Employee list item followed by an update of **Project** list item 1. Request bodies have been replaced with descriptions enclosed by brackets for clarity.

#### HTTP Request:

```
POST / vti bin/ListData.svc/$batch HTTP/1.1
             Accept: application/atom+xml,application/xml
             Content-Type: multipart/mixed; boundary=batch_2634d583-80b6-4272-904b-f241d72722e4
             Host: www.contoso.com
             Content-Length: ###
             Expect: 100-continue
             --batch_2634d583-80b6-4272-904b-f241d72722e4
             Content-Type: multipart/mixed; boundary=changeset_20f18de9-b0ba-4c7d-87dd-07ce4836cc5a
             --changeset_20f18de9-b0ba-4c7d-87dd-07ce4836cc5a
             Content-Type: application/http
             Content-Transfer-Encoding: binary
             POST / vti bin/ListData.svc/Employees HTTP/1.1
             Host: www.contoso.com
             Content-ID: 1
             Content-Type: application/atom+xml;type=entry
             Content-Length: ###
             <AtomPub representation of a new Employee list item>
              -changeset 20f18de9-b0ba-4c7d-87dd-07ce4836cc5a
             Content-Type: application/http
             Content-Transfer-Encoding: binary
             MERGE /_vti_bin/ListData.svc/Projects(1) HTTP/1.1
             Host: www.contoso.com
ETRA 1.233 20 Castros (1945) 2.133 2.143 2.143 2.143 2.143 2.143 2.143 2.143 2.143 2.143 2.143 2.143 2.143 2.143 2.143 2.143 2.143 2.143 2.143 2.143 2.143 2.143 2.143 2.143 2.143 2.143 2.143 2.143 2.143 2.143 2.143 2.143 
             Content-ID: 3
```
*[MS-WSSREST] — v20120411 ListData Data Service Protocol Specification* 

 *Copyright © 2012 Microsoft Corporation.* 

```
Content-Type: application/atom+xml;type=entry
If-Match: W/"2"
Content-Length: ###
```

```
<AtomPub representation of Project list item 1>
```

```
--changeset_20f18de9-b0ba-4c7d-87dd-07ce4836cc5a--
--batch_2634d583-80b6-4272-904b-f241d72722e4--
```
#### HTTP Response:

```
HTTP/1.1 202 Accepted
             Cache-Control: no-cache
            Content-Type: multipart/mixed; boundary=batchresponse_c111d175-b384-44e2-a3af-bf24994b7cb7
            Server: Microsoft-IIS/7.0
            SPRequestGuid: 240dfffd-bf75-40a4-a804-20924faa2e8d
            X-AspNet-Version: 2.0.50727
            Set-Cookie: SDA_Callback=04/30/2009 16:33:03; expires=Thu, 30-Apr-2009 23:43:03 GMT; path=/
             Set-Cookie: WSS_KeepSessionAuthenticated={afbe7ca4-c701-4f7d-9021-25cab947ae3f}; path=/
             X-Powered-By: ASP.NET
            MicrosoftSharePointTeamServices: 14.0.0.4006
            Date: Thu, 30 Apr 2009 23:33:04 GMT
            Content-Length: ###
             --batchresponse_c111d175-b384-44e2-a3af-bf24994b7cb7
             Content-Type: multipart/mixed; boundary=changesetresponse_1be3f588-2f05-4166-a76d-
             7be8935bcbf5
             --changesetresponse_1be3f588-2f05-4166-a76d-7be8935bcbf5
             Content-Type: application/http
             Content-Transfer-Encoding: binary
            HTTP/1.1 201 Created
            Content-ID: 1
            Cache-Control: no-cache
             DataServiceVersion: 2.0;
            Content-Type: application/atom+xml;charset=utf-8 
             Location: http://www.contoso.com/_vti_bin/ListData.svc/Employees(11)
            ETag: W/"1"
             <AtomPub representation of the newly created Employee list item>
             --changesetresponse_1be3f588-2f05-4166-a76d-7be8935bcbf5
             Content-Type: application/http
            Content-Transfer-Encoding: binary
            HTTP/1.1 204 No Content
             Content-ID: 3
             Cache-Control: no-cache
             DataServiceVersion: 1.0;
             ETag: W/"2"
             --changesetresponse 1be3f588-2f05-4166-a76d-7be8935bcbf5--
HTTP Responses:<br>
\frac{1}{2} contractions in the contraction of the contractions of the contractions of the contractions of the contractions of the contractions of the contractions of the contractions of the contractions of
```
 $-$ batchresponse c111d175-b384-44e2-a3af-bf24994b7cb7--

*[MS-WSSREST] — v20120411 ListData Data Service Protocol Specification* 

 *Copyright © 2012 Microsoft Corporation.* 

# <span id="page-53-0"></span>**5 Security**

# <span id="page-53-1"></span>**5.1 Security Considerations for Implementers**

<span id="page-53-3"></span><span id="page-53-2"></span>None.

# **5.2 Index of Security Parameters**  Preliminary Ray

<span id="page-53-4"></span>None.

*[MS-WSSREST] — v20120411 ListData Data Service Protocol Specification* 

 *Copyright © 2012 Microsoft Corporation.* 

 *Release: Wednesday, April 11, 2012* 

# <span id="page-54-0"></span>**6 Appendix A: Full WSDL**

<span id="page-54-1"></span>None.

*[MS-WSSREST] — v20120411 ListData Data Service Protocol Specification* 

 *Copyright © 2012 Microsoft Corporation.* 

 *Release: Wednesday, April 11, 2012* 

*55 / 60* Preliminary Ray

# <span id="page-55-0"></span>**7 Appendix B: Sample Site Data**

<span id="page-55-1"></span>All examples in this document use the following sample site data and conceptual schema definition language (CSDL).

#### **Sample Data:**

- A site at http://www.contoso.com exists.
- A custom list with title Employees exist on the site. The Employees list contains the following fields:

Name

Salary

Hire Date

Projects

- A total of 10 list items exist in the Employees list.
- **Employees list items with ID values 1, 8, and 10 exist.**
- A custom list with title Projects exist on the site. The Projects list contains the following fields:

Title

Description

Due Date

On Track

Location

Two Projects list items, one with ID value 2 and the other with ID value 3, exist. Projects list item 2 and 3 are associated with Employees list item 1.

A product like with title Employees solid on the site. The Employees list contains the following<br>
Fedds:<br>
The Date<br>
Hire Date<br>
Prepare and 10 bill items are sit in the Employees isl.<br>
A location list with title Projects ex

*[MS-WSSREST] — v20120411 ListData Data Service Protocol Specification* 

 *Copyright © 2012 Microsoft Corporation.* 

# <span id="page-56-0"></span>**8 Appendix C: Product Behavior**

<span id="page-56-1"></span>The information in this specification is applicable to the following Microsoft products or supplemental software. References to product versions include released service packs:

- Microsoft® Office 2010 suites
- Microsoft® Office 15 Technical Preview
- Microsoft® SharePoint® Foundation 2010
- Microsoft® SharePoint® Foundation 15 Technical Preview

Exceptions, if any, are noted below. If a service pack or Quick Fix Engineering (QFE) number appears with the product version, behavior changed in that service pack or QFE. The new behavior also applies to subsequent service packs of the product unless otherwise specified. If a product edition appears with the product version, behavior is different in that product edition. Microsoft® SharePoint® Fraundation 2010<br>
Precisions, if any, are miled thelion - IT is centre pack or Calif. Fix first<br>present with the product version behavior changed in the strong spoke of OFE. The state behavior<br>appear

Unless otherwise specified, any statement of optional behavior in this specification that is prescribed using the terms SHOULD or SHOULD NOT implies product behavior in accordance with the SHOULD or SHOULD NOT prescription. Unless otherwise specified, the term MAY implies that the product does not follow the prescription.

*[MS-WSSREST] — v20120411 ListData Data Service Protocol Specification* 

 *Copyright © 2012 Microsoft Corporation.* 

# <span id="page-57-0"></span>**9 Change Tracking**

<span id="page-57-1"></span>No table of changes is available. The document is either new or has had no changes since its last release.

*[MS-WSSREST] — v20120411 ListData Data Service Protocol Specification* 

 *Copyright © 2012 Microsoft Corporation.* 

 *Release: Wednesday, April 11, 2012* 

*58 / 60* Preliminary Ray

# <span id="page-58-0"></span>**10 Index**

## **A**

Abstract data model [server](#page-11-7) 12 [Applicability](#page-6-5) 7 [Attribute groups](#page-10-6) 11 [Attributes](#page-10-7) 11

#### **B**

Batch requests example 52

#### **C**

Capability negotiation 7 Change tracking 58 **Client** Protocol 7 Complex types 11

#### **D**

Data model - abstract server 12 Delete a list item example 51

#### **E**

Elements List 9 List Item 10 Events local - server 14 timer - server 14 Examples batch requests 52 delete a list item 51 insert a new list item 46 overview 15 retrieve a collection of entities with an inline count 27 retrieve a collection of list items 20 retrieve a CSDL document 15 retrieve a list item by ID 39 retrieve list items in a specified order 42 retrieve list items that satisfy specified criteria 40 retrieve the count of a collection of list items 27 retrieve the last two items in a list 35 update a list item using merge-based semantics 50 update a list item using replace-based semantics **Example 2.**  $\frac{1}{2}$  $\frac{1}{2}$  $\frac{1}{2}$ <br>  $\frac{1}{2}$ <br>

# **F**

48

Fields - vendor-extensible 8 Full WSDL 55

#### **G**

[Glossary](#page-4-4) 5 [Groups](#page-10-9) 11

# **I**

[Implementer - security considerations](#page-53-3) 54 [Index of security parameters](#page-53-4) 54 Informative references 6 Initialization server 12 Insert a new list item example 46 Introduction 5

#### **L**

List element 9 List Item element 10 Local events server 14

#### **M**

Message processing server 12 Messages attribute groups 11 attributes 11 complex types 11 elements 9 enumerated 9 groups 11 List element 9 List Item element 10 namespaces 9 simple types 11 syntax 9 transport 9

#### **N**

Namespaces 9 Normative references 5

# **O**

**Operations** Attachment 12 Choice or Multi-Choice Field 13 Document 13 Overview (synopsis) 6

#### **P**

Parameters - security index 54 Preconditions 7 Prerequisites 7 Product behavior 57 Protocol client 7 Protocol server 6

*[MS-WSSREST] — v20120411 ListData Data Service Protocol Specification* 

 *Copyright © 2012 Microsoft Corporation.* 

**R**

[References](#page-4-7) 5 [informative](#page-5-4) 6 [normative](#page-4-6) 5 [Relationship to other protocols](#page-6-9) 7 Retrieve a collection of entities with an inline count [example](#page-26-2) 27 [Retrieve a collection of list items example](#page-19-2) 20 [Retrieve a CSDL document example](#page-14-3) 15 Retrieve a list item by ID example 39 Retrieve list items in a specified order example 42 Retrieve list items that satisfy specified criteria example 40 Retrieve the count of a collection of list items example 27 Retrieve the First Two List Items in a List example 33 Retrieve the last two items in a list example 35 Retrieve the middle two list items in a list example 37 Roles 6

#### **S**

Sample site data 56 **Security** implementer considerations 54 parameter index 54 Sequencing rules server<sub>12</sub> Server abstract data model 12 Attachment operation 12 Choice or Multi-Choice Field operation 13 Document operation 13 initialization 12 local events 14 message processing 12 protocol 6 sequencing rules 12 timer events 14 timers 12 Simple types 11 Standards assignments 8 Syntax messages - overview 9  $\frac{1}{\frac{1}{2} \frac{1}{2} \frac{1}{$ 

#### **T**

Timer events server 14 Timers server 12 **Tracking changes 58** Transport 9 Types complex 11 simple 11

#### **U**

*[MS-WSSREST] — v20120411 ListData Data Service Protocol Specification* 

 *Copyright © 2012 Microsoft Corporation.* 

 *Release: Wednesday, April 11, 2012* 

[Update a list item using merge-based semantics](#page-49-1)  [example](#page-49-1) 50 [Update a list item using replace-based semantics](#page-47-2)  [example](#page-47-2) 48

#### **V**

[Vendor-extensible fields](#page-7-2) 8 [Versioning](#page-6-6) 7

#### **W**

**WSDL 55**